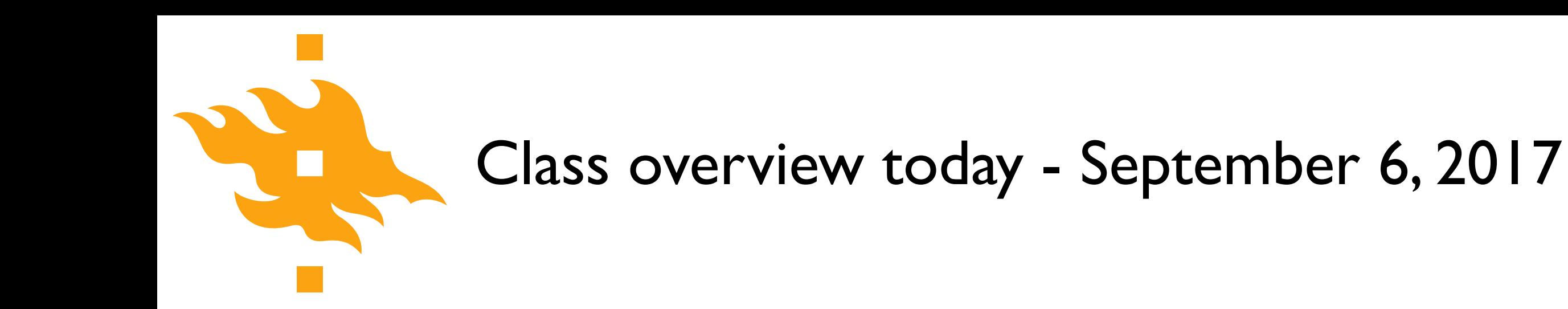

#### • **A taste of Python**

- Introductions and practical course information
- Elements of a computers and computer programs
- An introduction to our course computing environment
- A taste of Python

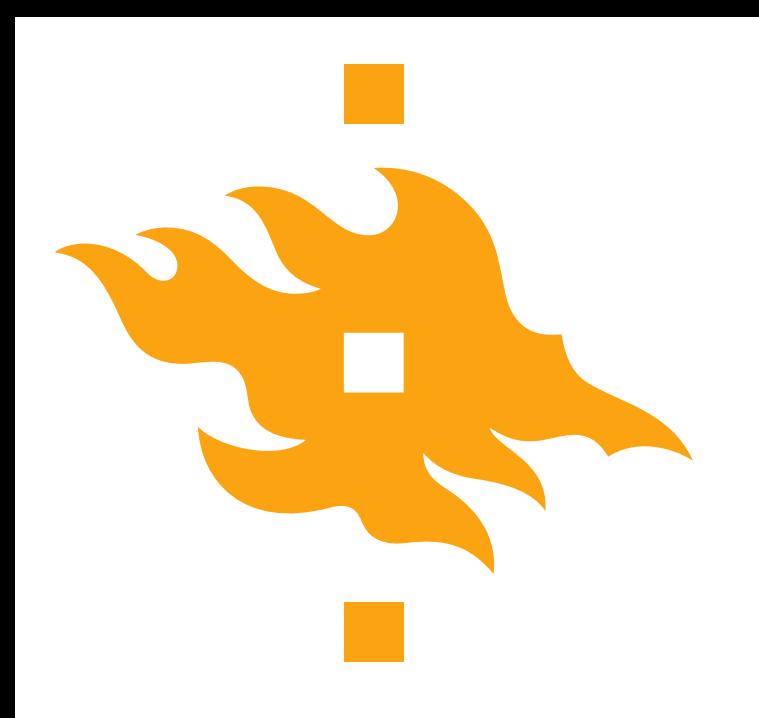

## **AutoGIS + IntroQG = Geo-Python A taste of Python**

Lecturer: David Whipp [david.whipp@helsinki.fi](mailto:david.whipp@helsinki.fi)

6.9.2017

**HELSINGIN YLIOPISTO HELSINGFORS UNIVERSITET** UNIVERSITY OF HELSINKI

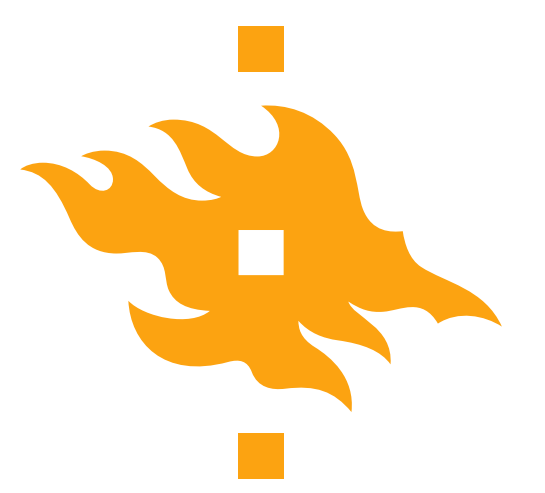

## Who are we?

- **Lecturers**
	- Henrikki Tenkanen AutoGIS
	- Dave Whipp IntroQG
- **Assistants**
	- Vuokko Heikinheimo AutoGIS
	- Jorina Schütt IntroQG
	- Antti Kallanranta AutoGIS
	- Samuli Massinen AutoGIS

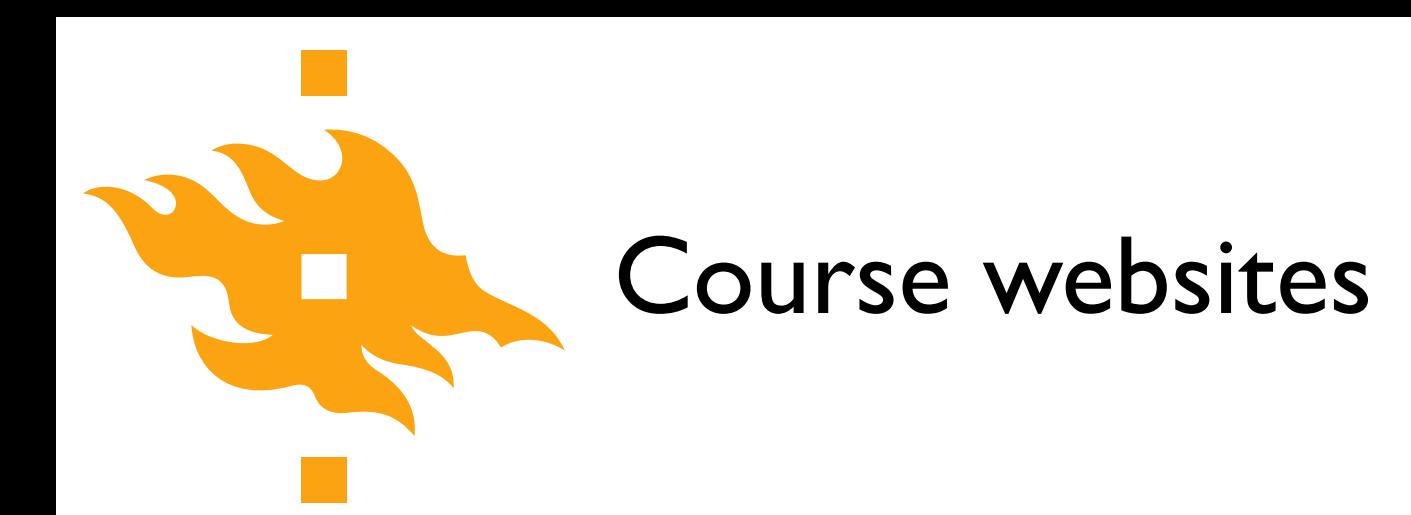

• Geo-Python (both courses, Period I) <https://geo-python.github.io>

• AutoGIS (Period II) [https://autogis.github.io](https://autogis.github.io/)

• IntroQG (Period II) [https://introqg.github.io](https://introqg.github.io/)

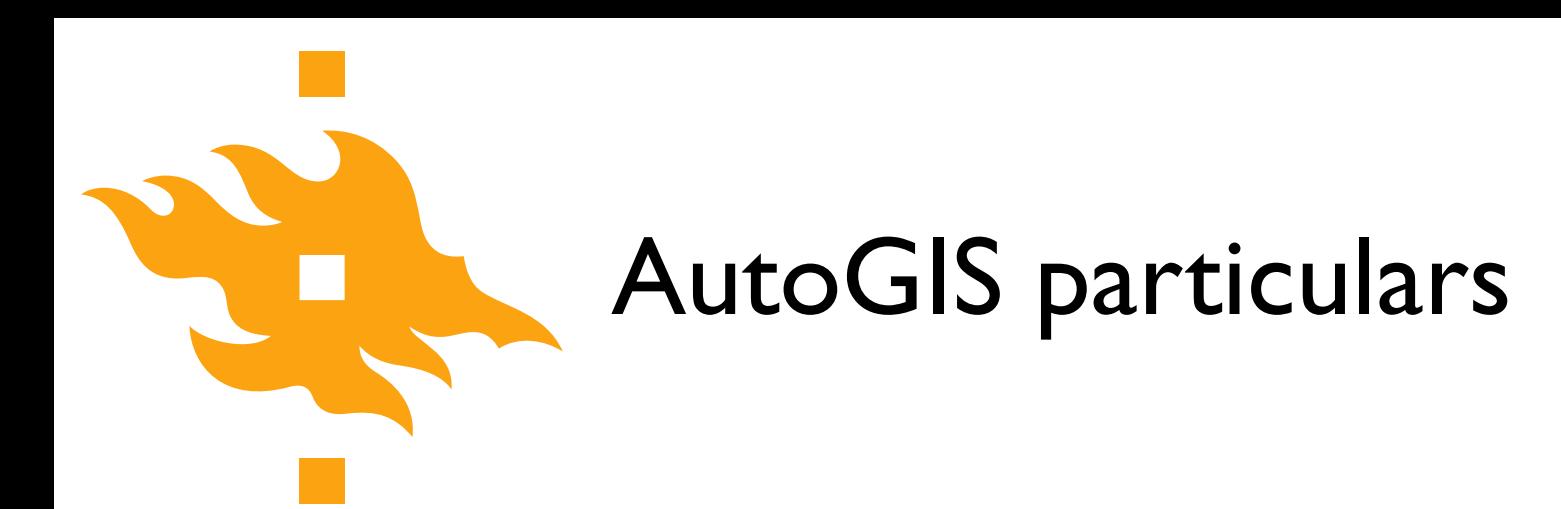

• Anything special to note?

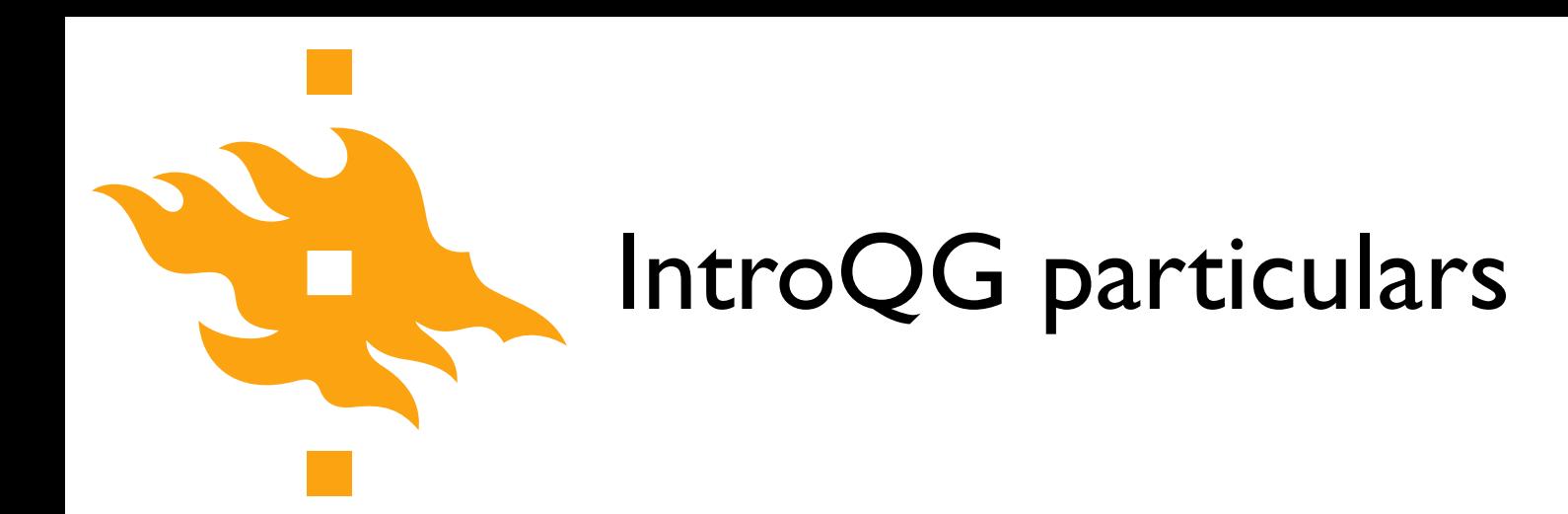

- Course registration in WebOodi is messy this year, sorry
	- To take the course normally, register for all of the options except "Academic and Professional Communication in English"
	- If you would like to satisfy 2 CP of English language proficiency as part of the course, select ALL options when registering
	- The exercise/harjoitus sessions are optional

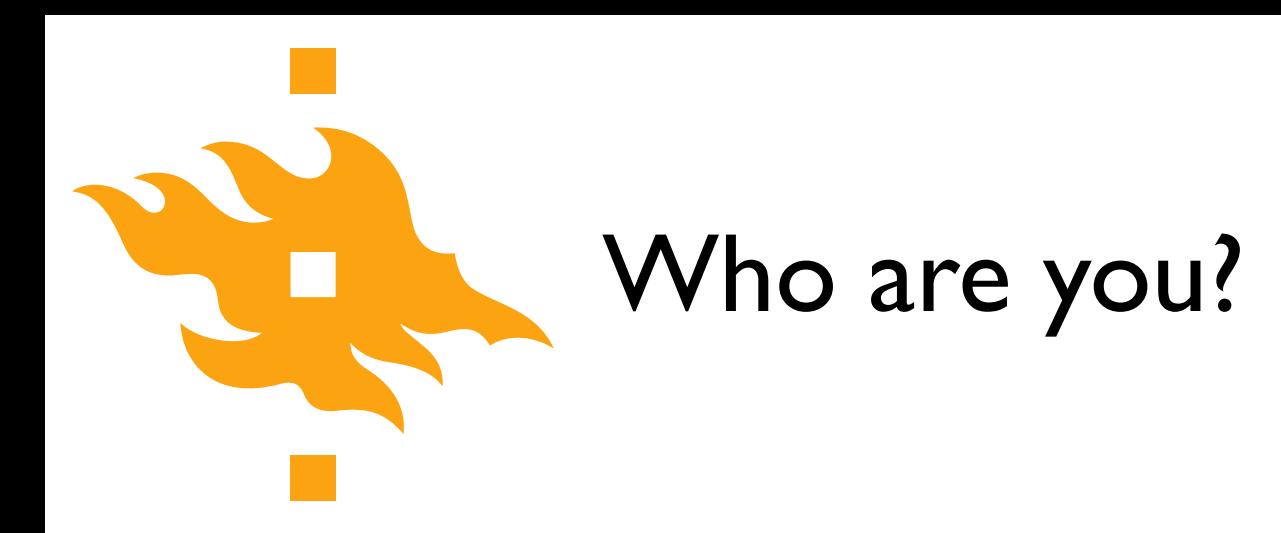

• We'd like to know a bit about who you are, and ask that you direct your web browser or phone to a real-time poll at <https://geo-python.github.io/poll>

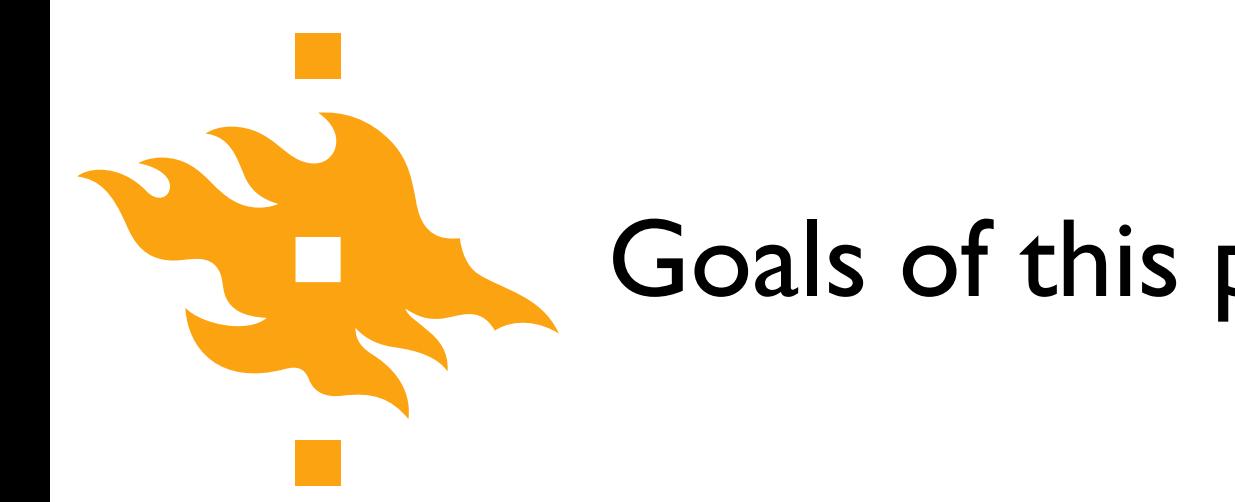

Goals of this part of the course

There are basically three goals in this part of the course

- 1. Introduce the **Python programming language**
- 2. Develop **basic programming skills**
- 3. Discuss **essential (good) programming practices** needed by young scientists

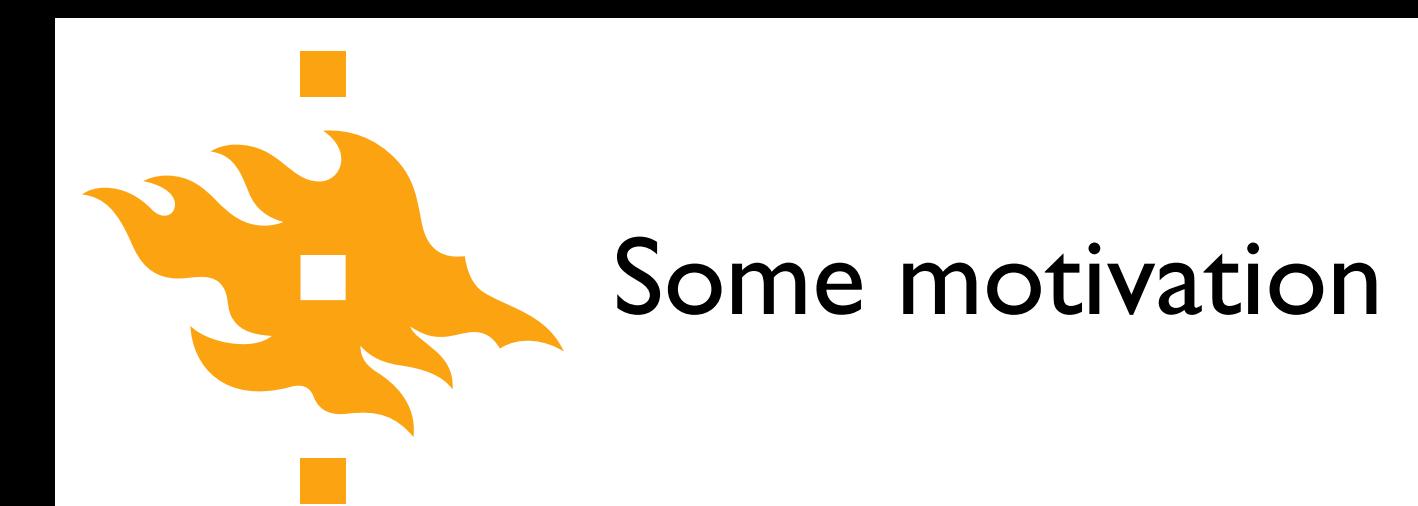

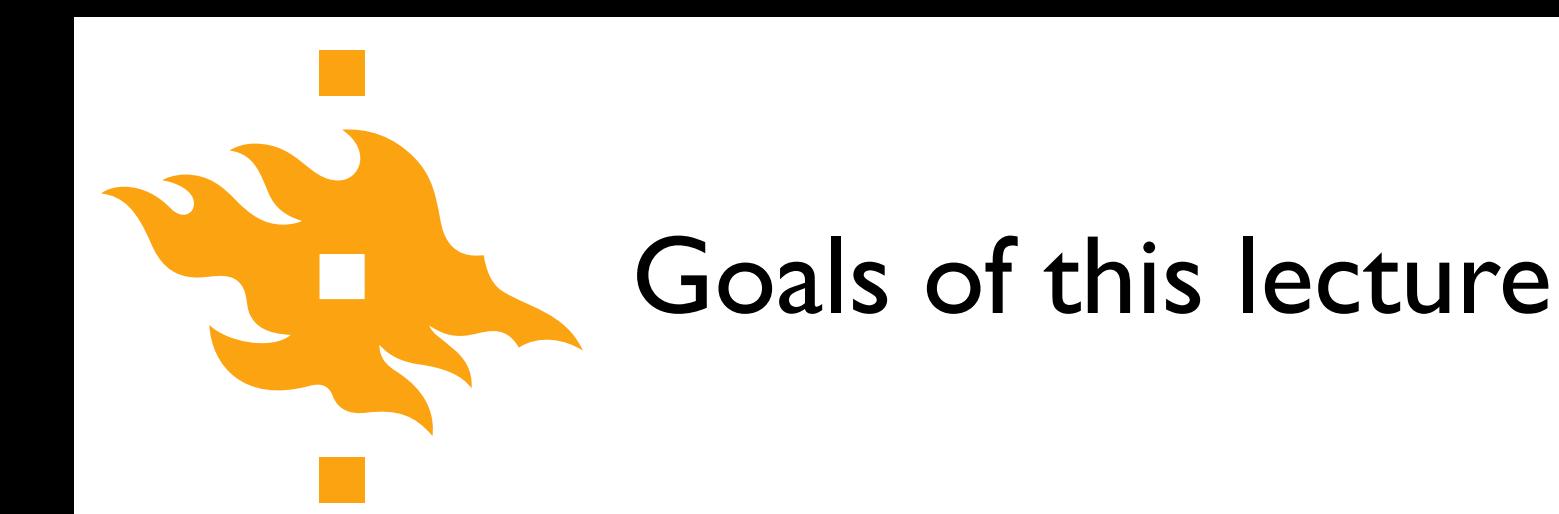

• Provide an overview of **basic computing practices**, and why you should learn them

• Define **computers** and **programming languages**, and how they operate

• Look at the components of a **computer program** and a strategy for writing your own code

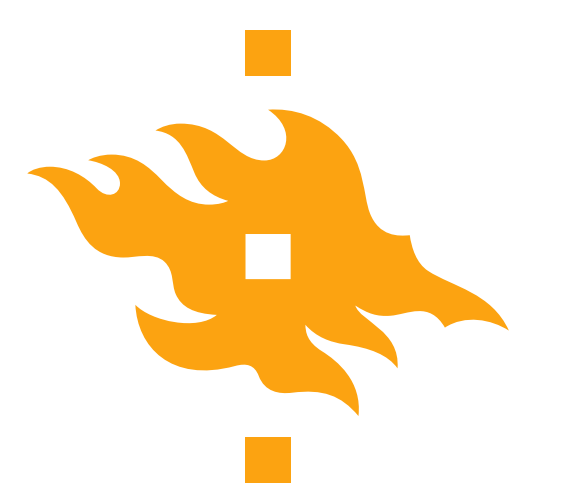

### Learning to program

- A significant part of this course will be development of basic **programming skills** that will help you write and use simple numerical models
	- I know you're not computer scientists I'm not either
		- Our goal is take small steps to learn together
	- Do you really need to know how to program? **Yes.**
		- You might not be a superstar, but learning to write simple codes can be very useful

## Why learn to program?

Geology and geography are becoming increasingly quantitative and basic programming skills are one of the fundamental quantitative skills that will help you be a better scientist

Python for geo-people www.helsinki.fi/yliopisto

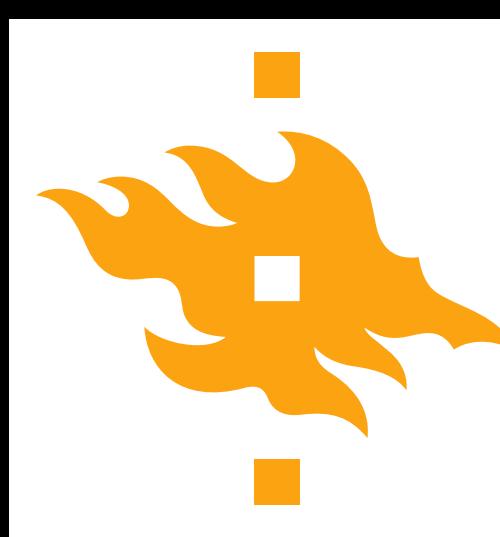

## Why learn to program?

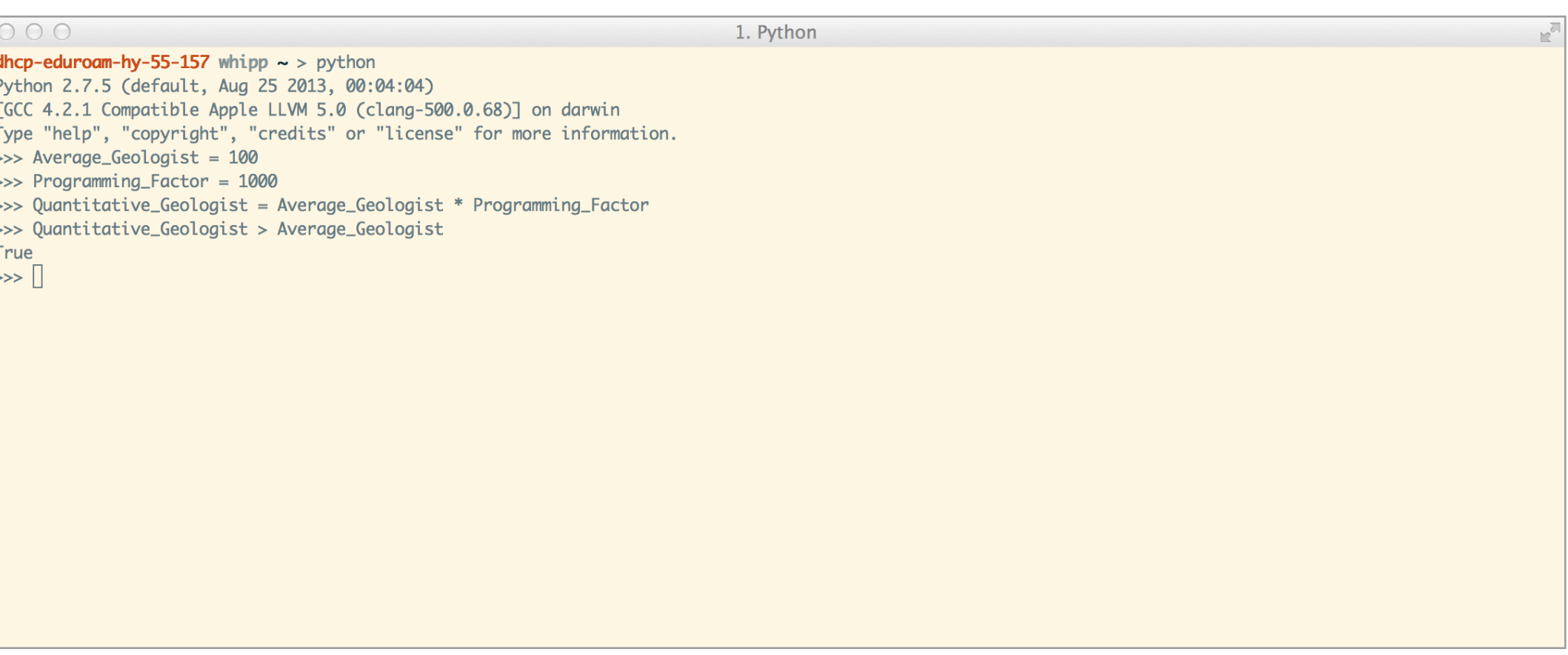

- Rather than being restricted to using existing software, you will have the ability to develop your own solutions when solutions do not exist or are inefficient
	- Many software packages offer the ability to extend their capabilities by adding your own short programs (e.g., ArcGIS, ParaView, Google Earth, etc.)

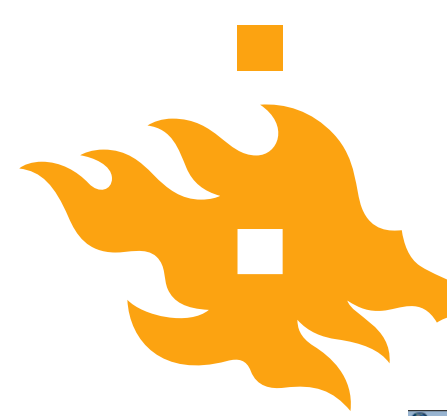

## Python can be called directly from ArcGIS

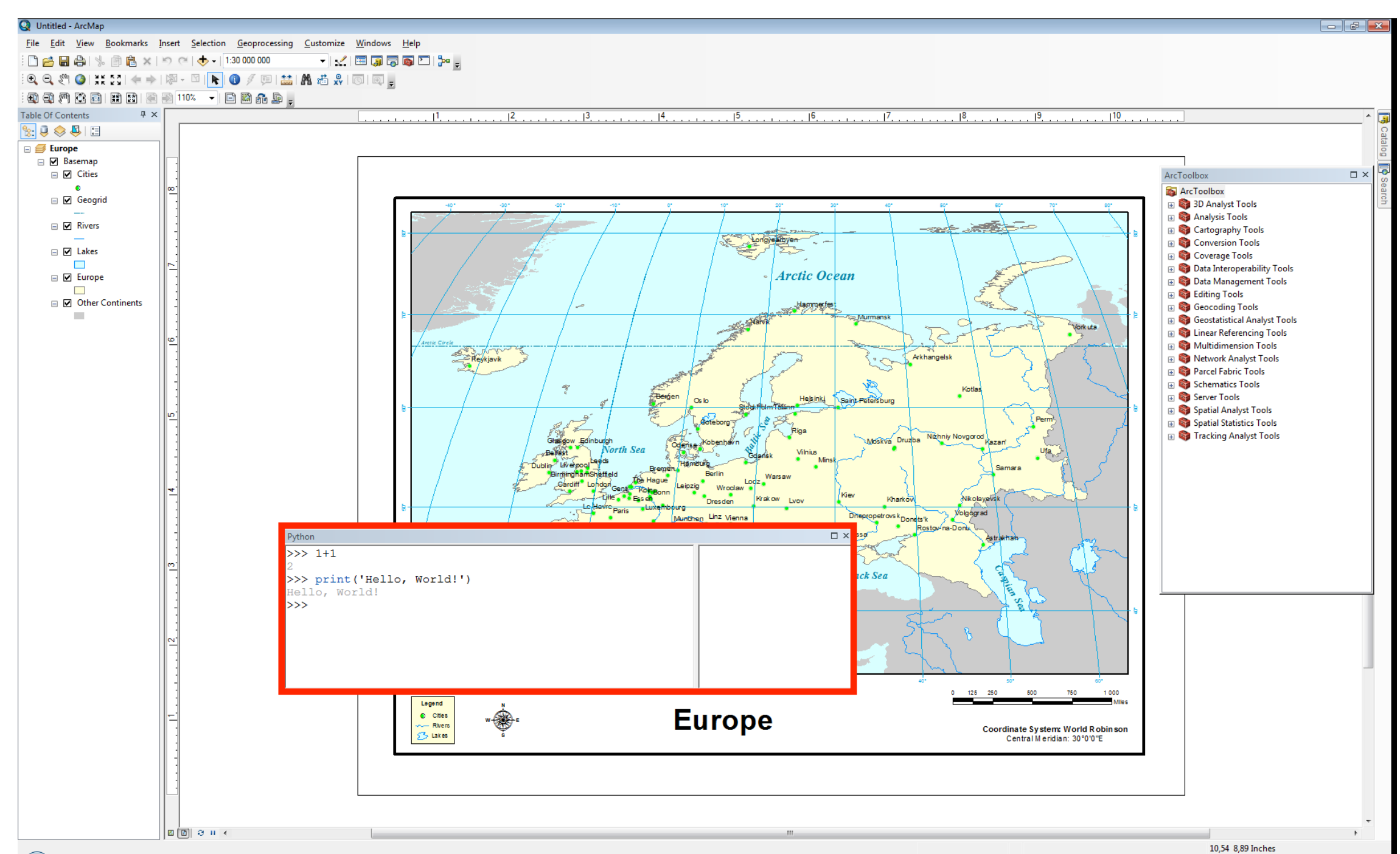

**HELSINGIN YLIOPISTO HELSINGFORS UNIVERSITET** UNIVERSITY OF HELSINKI

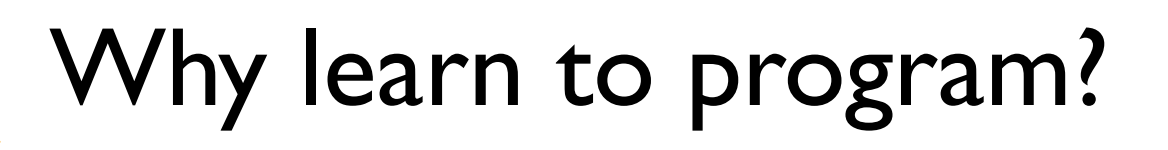

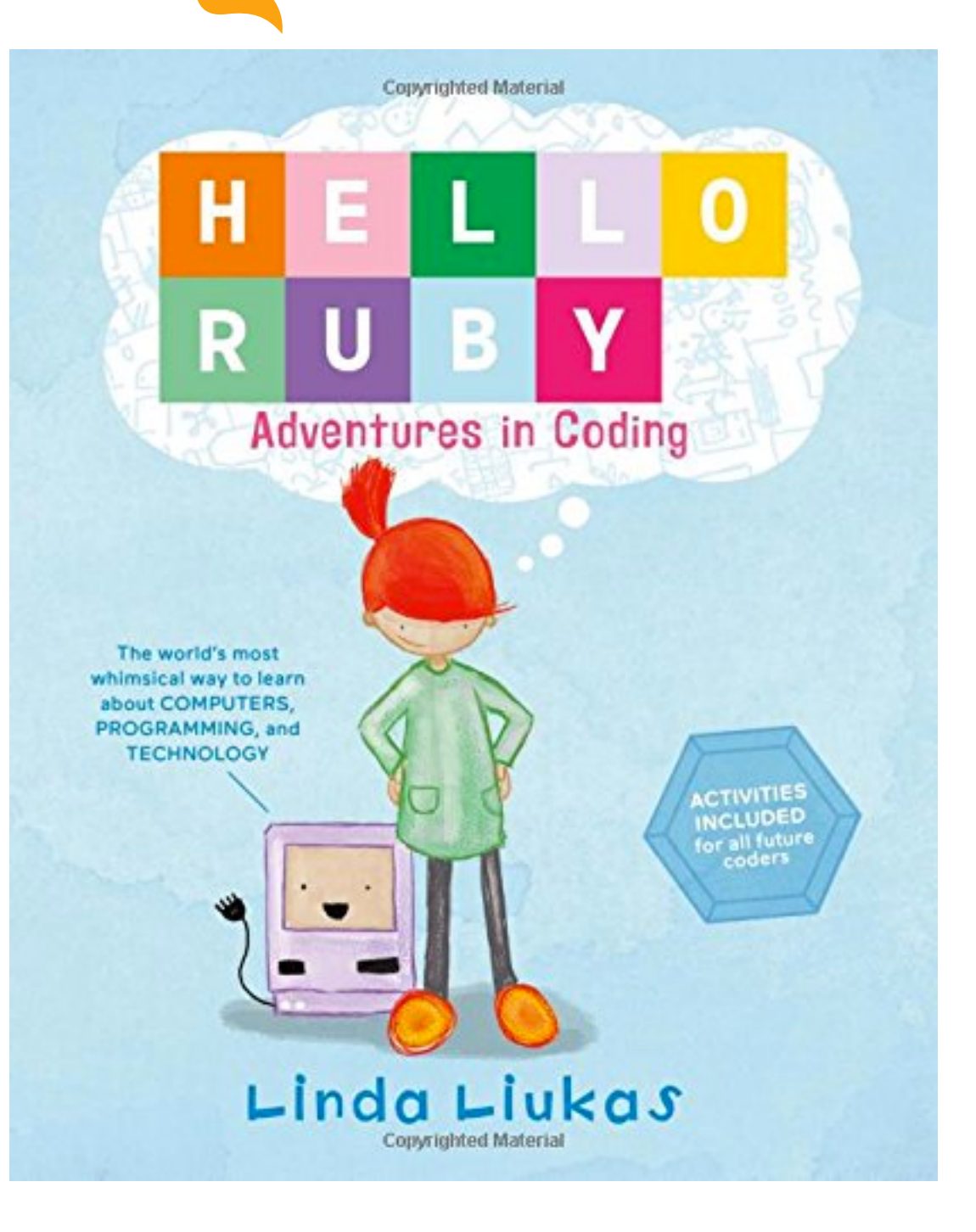

- Believe it or not, **programming is fun!** It involves
	- Breaking complex problems down into simpler pieces
	- Developing a strategy for solving the problem
	- Testing your solution

All of this can be exciting and rewarding (when the code works…)

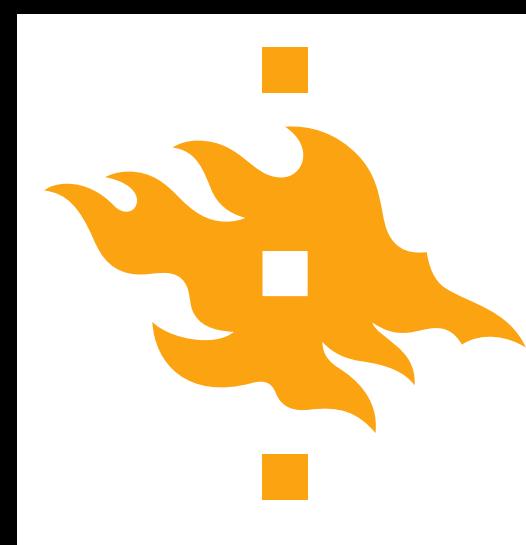

# The scientific method…

…and how programming can make you a better scientist

- 1. Define a question
- 2. Gather information and resources (observe)
- 3. Form an explanatory hypothesis
- 4. Test the hypothesis by performing an experiment and collecting data in a reproducible manner
- 5. Analyze the data
- 6. Interpret the data and draw conclusions that serve as a starting point for new hypothesis
- 7. Publish results
- 8. Retest (frequently done by other scientists)

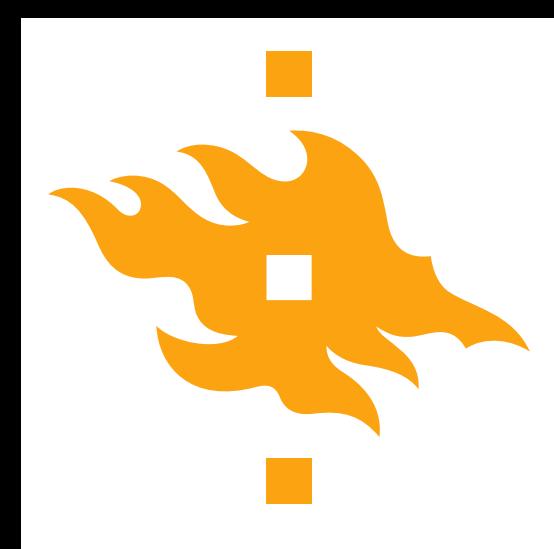

# Learning to program can help us…

- 1. Define a question
- 2. **Gather information and resources** (observe)
- 3. Form an explanatory hypothesis
- 4. Test the hypothesis by **performing an experiment and collecting data** in a reproducible manner
- 5. **Analyze the data**
- 6. **Interpret the data** and draw conclusions that serve as a starting point for new hypothesis
- 7. Publish results
- 8. Retest (frequently done by other scientists)

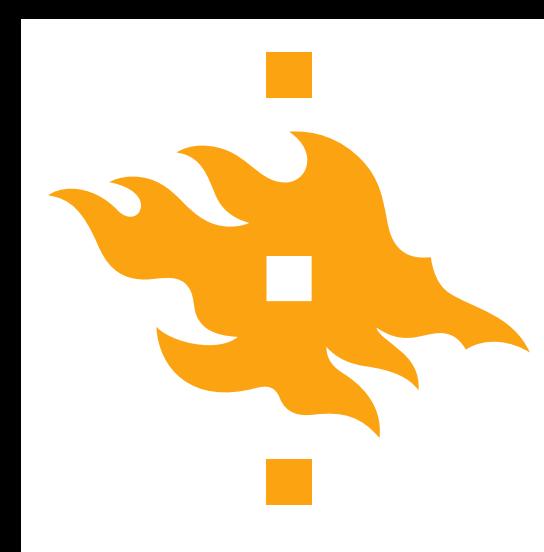

# Good programming practices can help us…

- 1. Define a question
- 2. Gather information and resources (observe)
- 3. Form an explanatory hypothesis
- 4. Test the hypothesis by performing an experiment and collecting data **in a reproducible manner**
- 5. Analyze the data
- 6. Interpret the data and draw conclusions that serve as a starting point for new hypothesis
- 7. Publish results

#### 8. **Retest** (frequently done by other scientists)

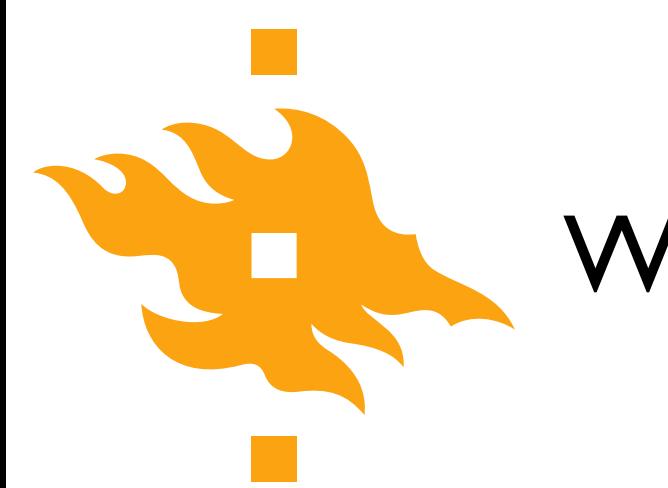

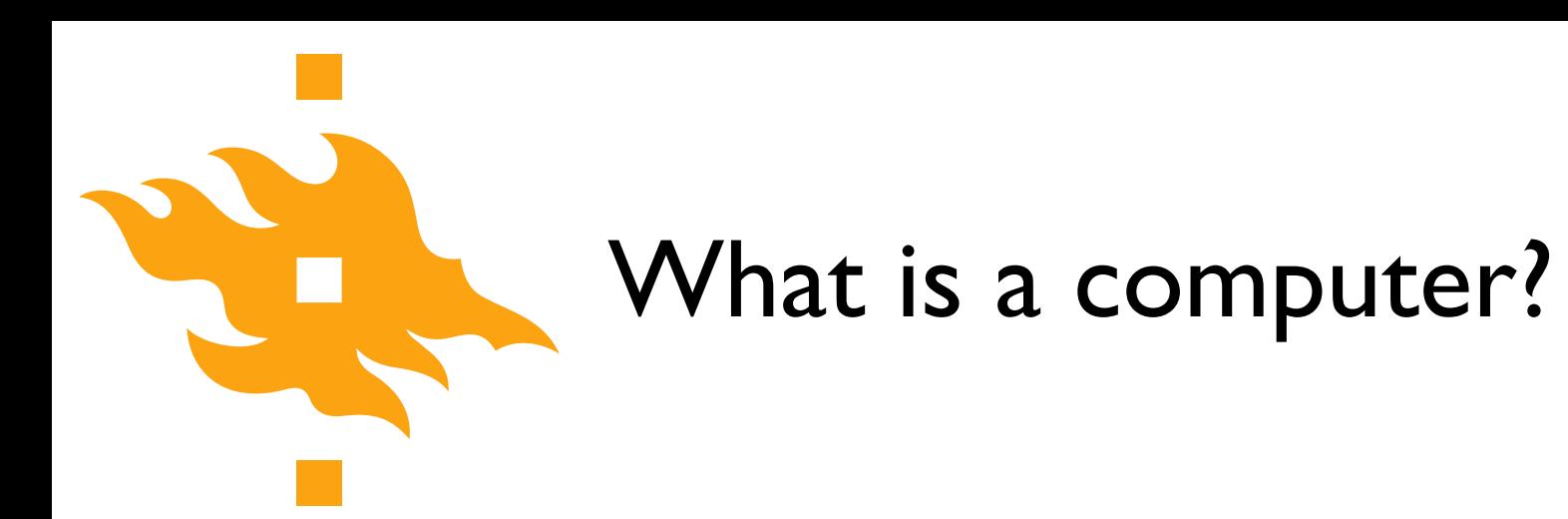

- Let's crowdsource: <http://presemo.helsinki.fi/geopython/>
	- Add your thoughts on what comprises a computer
	- Vote for options you support

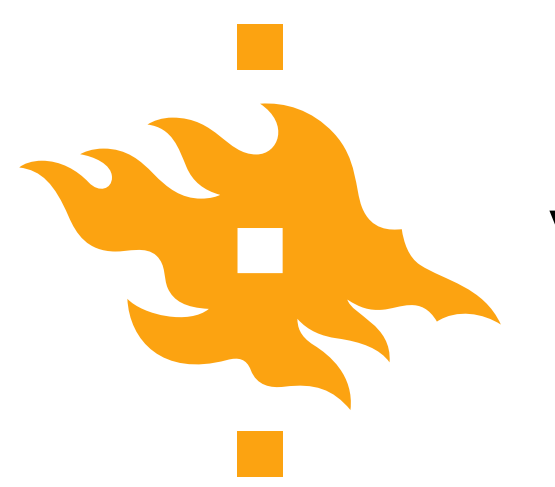

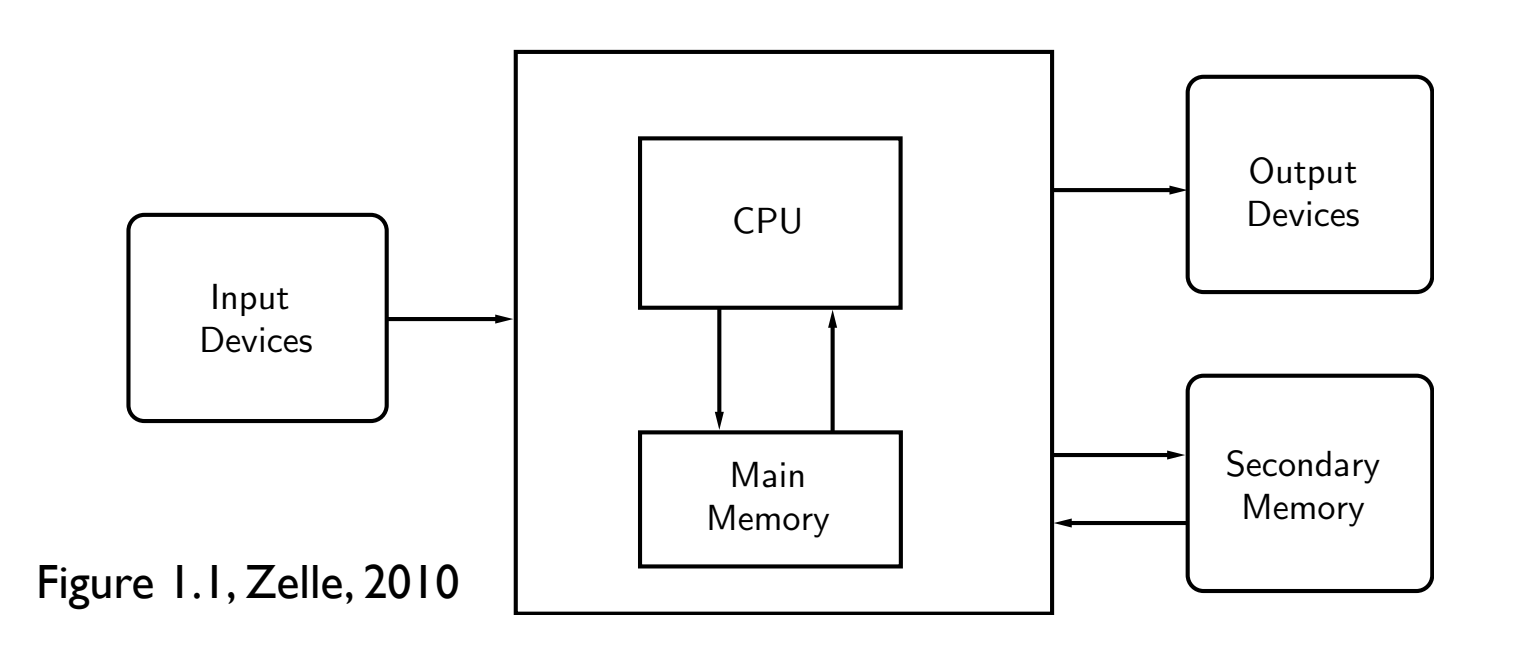

• A computer is a machine that stores and manipulates information under the control of a changeable program  $t_{\text{min}}$  science (using powerful computers to model scientific data  $\theta$  and  $\theta$ 

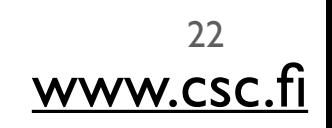

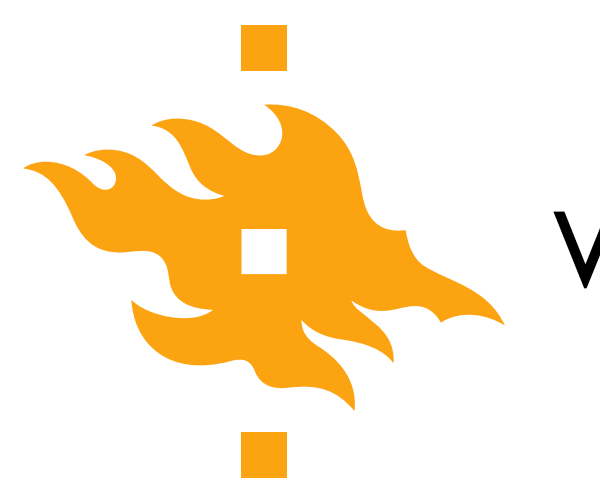

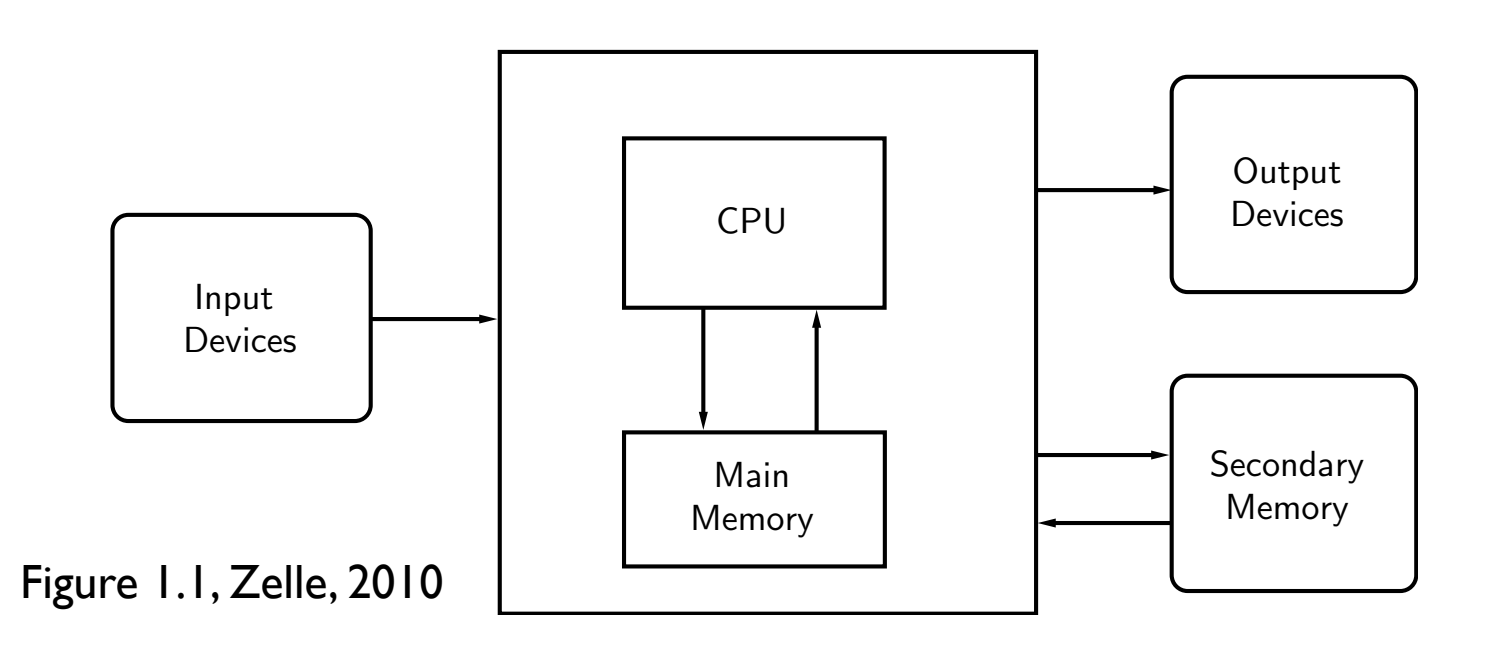

- **A computer** is a machine that stores and **manipulates information** under the control of a changeable program tional science (using powerful computers to model scientific databases,  $\mathbf{u}$
- Information can be input, modified into a new/useful form and output for our interpretation  $\bullet$  information can be input, modified into a new/

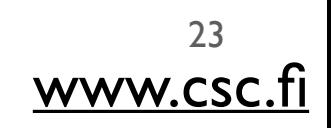

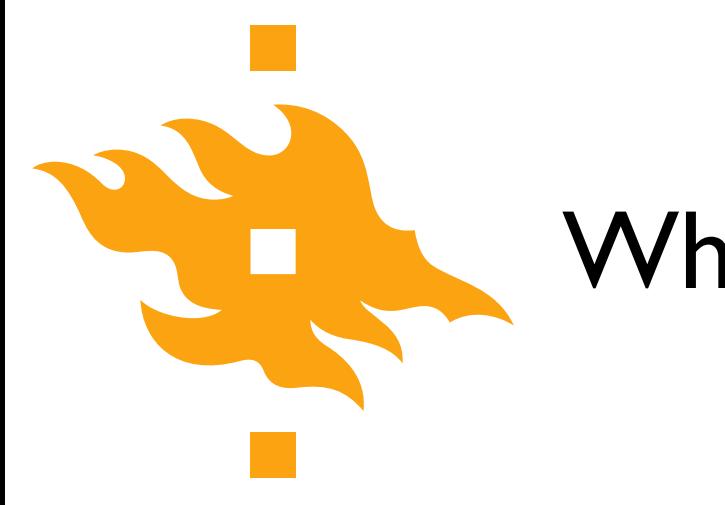

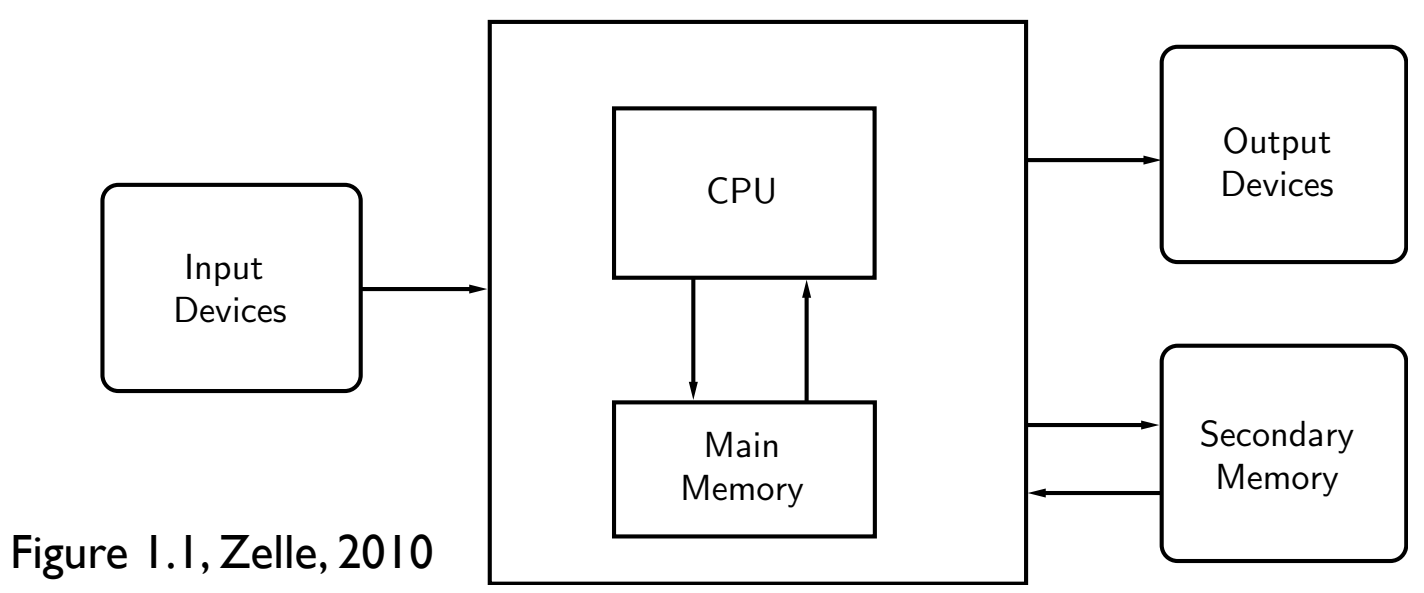

- A **computer** is a machine that stores and manipulates information under the control of a **changeable program**
- Controlled by a computer program that can be modified Sond once by a compute

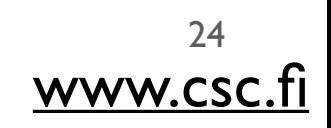

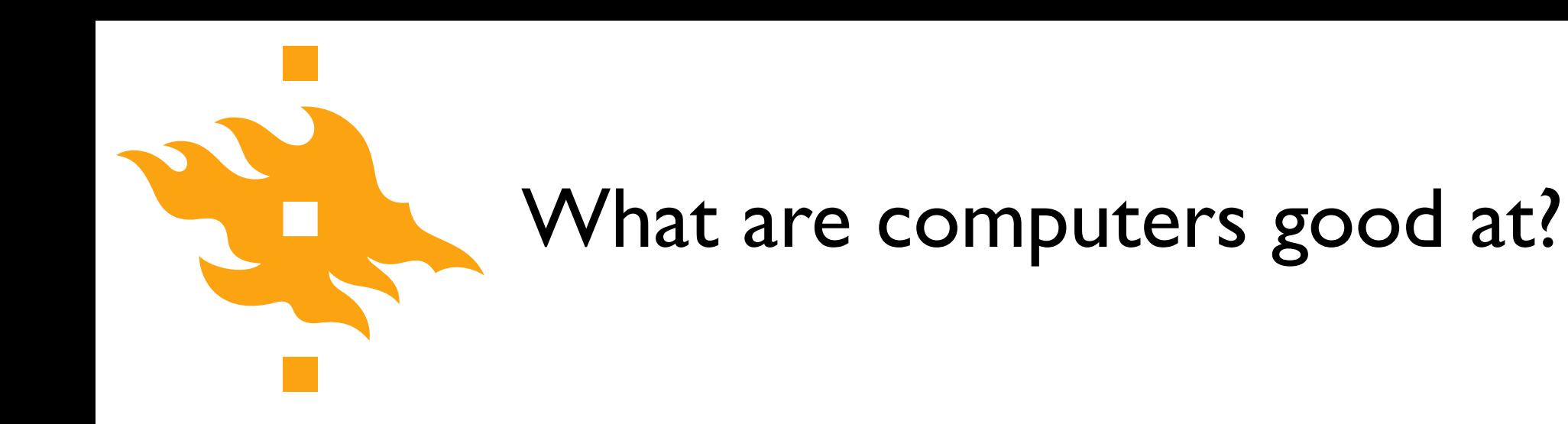

>>> **print**("2 + 2 =",2 + 2)

>>> **print**(2 + 2)

4

- Well-defined, clear tasks
	- Add  $2 + 2$  and return the answer

• Data storage/manipulation

**• Repetitive calculations** 

• Processing data or instructions

 $2 + 2 = 4$ 

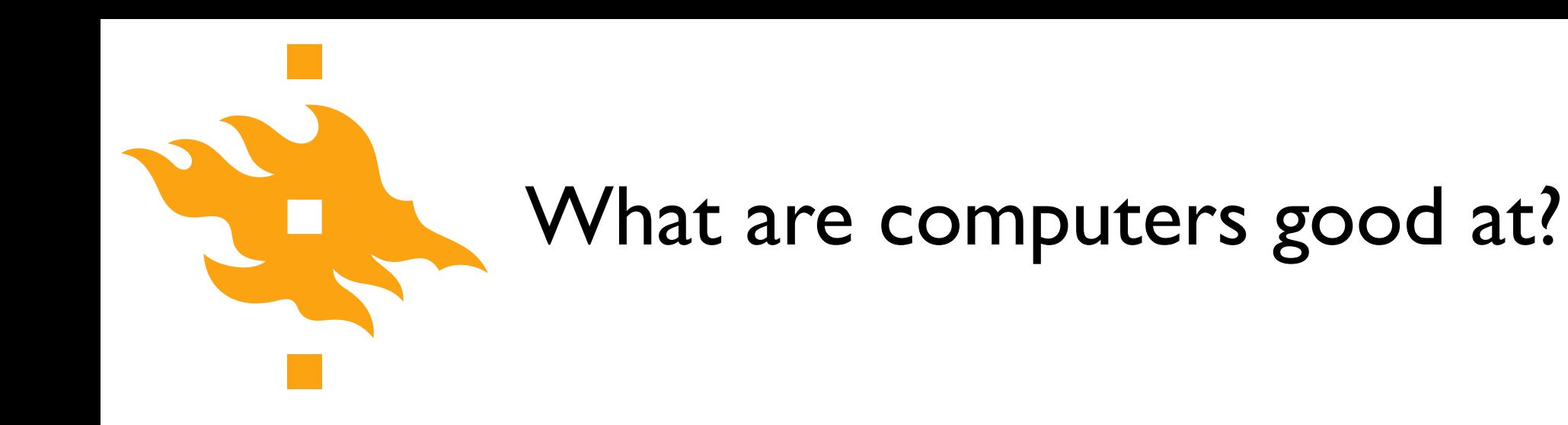

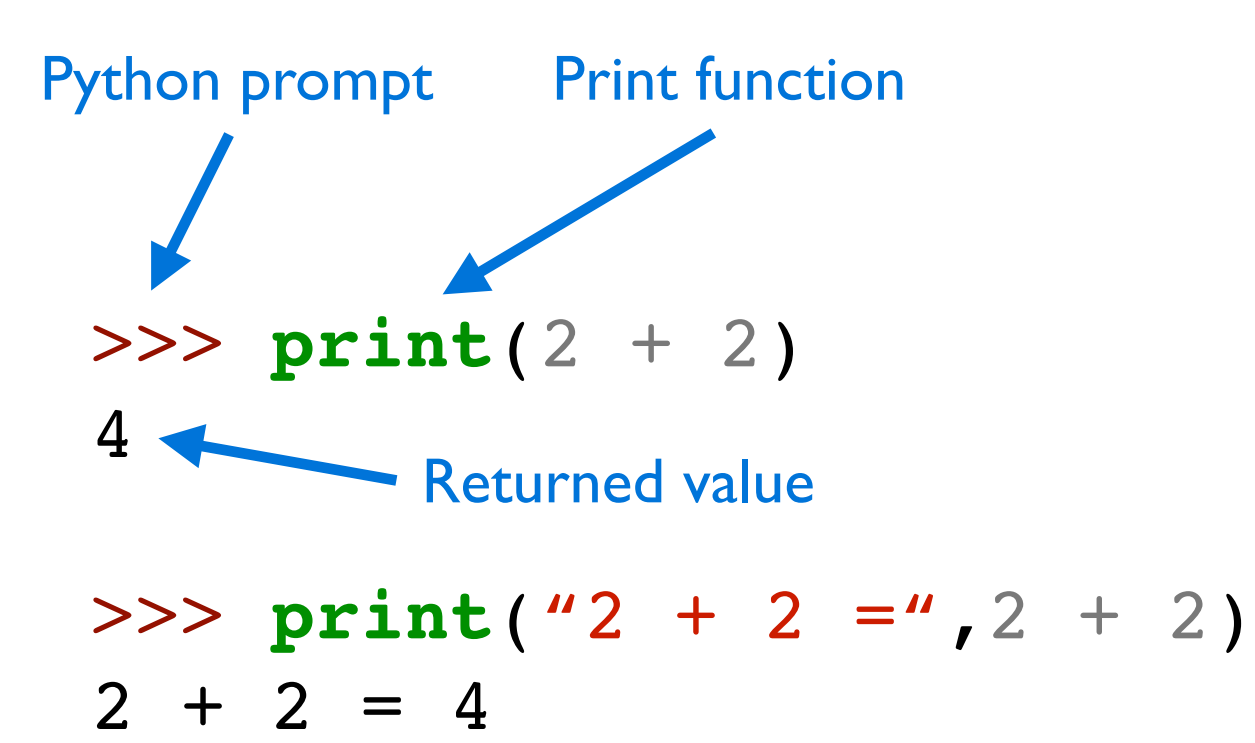

- Well-defined, clear tasks
	- Add  $2 + 2$  and return the answer

Data storage/manipulation

**• Repetitive calculations** 

• Processing data or instructions

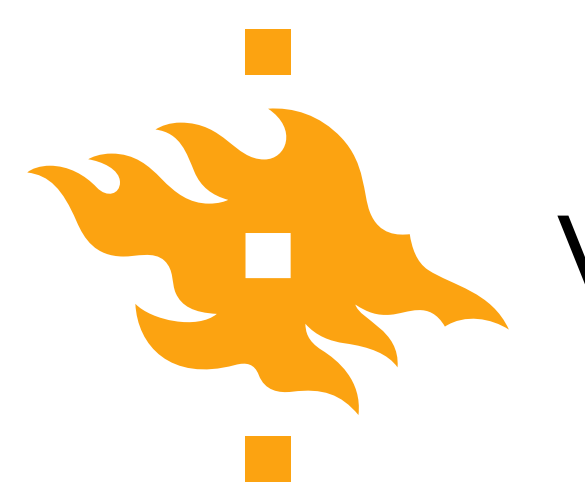

# What aren't computers good at?

- Abstract or poorly defined tasks
	- Calculate pi

**HELSINGIN YLIOPISTO INGFORS UNIVERSITET** HEL UNIVERSITY OF HELSINKI

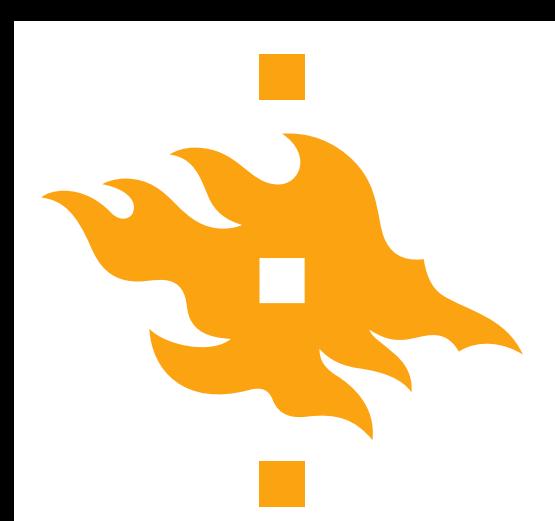

## What aren't computers good at?

3.1415926535 8979323846 2643383279 5028841971 6939937510 5820974944 5923078164 0628620899 8628034825 3421170679 8214808651 3282306647 0938446095 5058223172 5359408128 4811174502 8410270193 8521105559 6446229489 5493038196 4428810975 6659334461 2847564823 3786783165 2712019091 4564856692 3460348610 4543266482 1339360726 0249141273 7245870066 0631558817 4881520920 9628292540 9171536436 7892590360 0113305305 4882046652 1384146951 9415116094 3305727036 5759591953 0921861173 8193261179 3105118548 0744623799 6274956735 1885752724 8912279381 8301194912 9833673362 4406566430 8602139494 6395224737 1907021798 6094370277 0539217176 2931767523 8467481846 7669405132 0005681271 4526356082 7785771342 7577896091 7363717872 1468440901 2249534301 4654958537 1050792279 6892589235 4201995611 2129021960 8640344181 5981362977 4771309960 5187072113 4999999837 2978049951 0597317328 1609631859 5024459455 3469083026 4252230825 3344685035 2619311881 7101000313 7838752886 5875332083 8142061717 7669147303 5982534904 2875546873 1159562863 8823537875 9375195778 1857780532 1712268066 1300192787 6611195909 2164201989

The first 1000 digits of pi

- Abstract or poorly defined tasks
	- Calculate pi

**HELSINGIN YLIOPISTO HELSINGFORS UNIVERSITET** UNIVERSITY OF HELSINKI

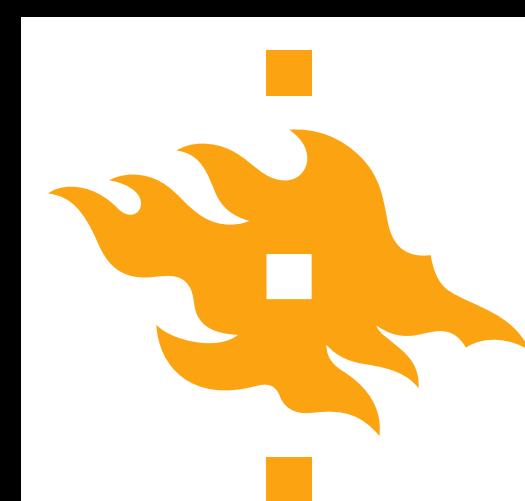

# What aren't computers good at?

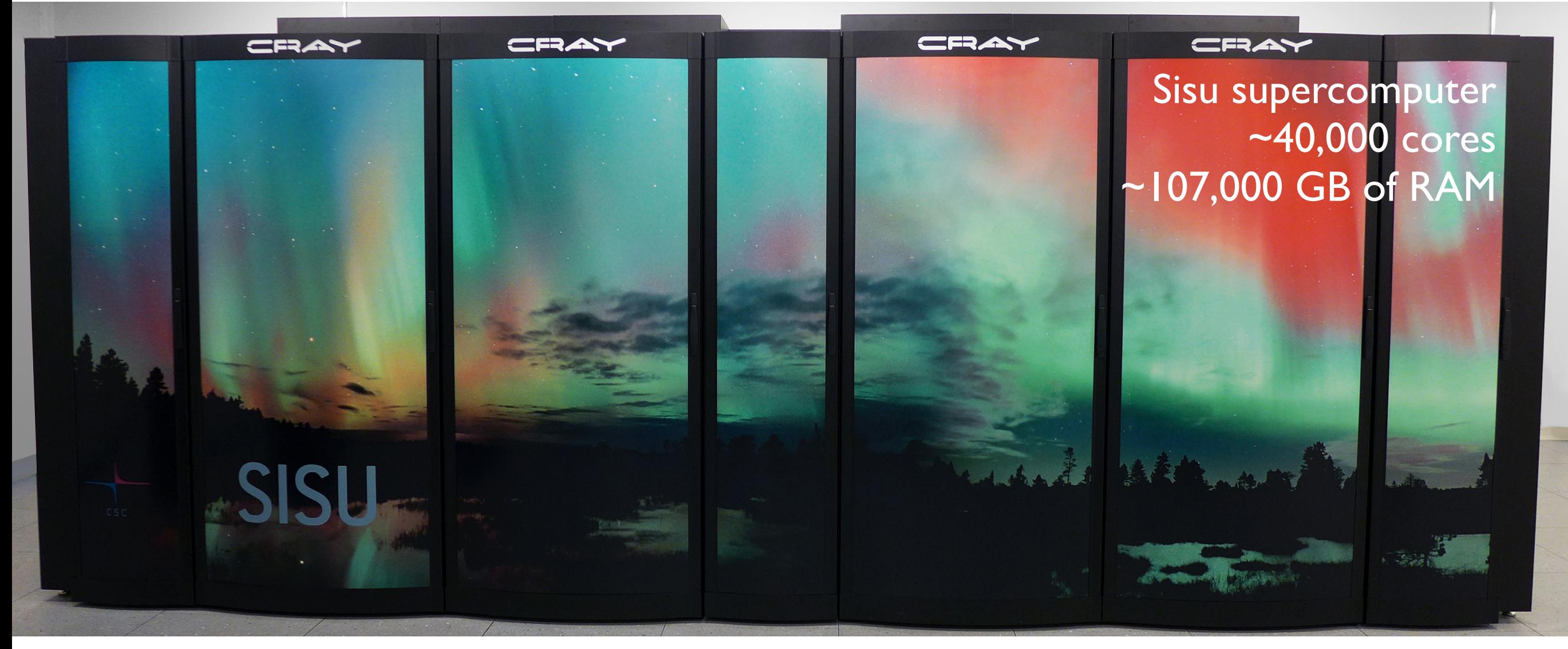

#### [www.csc.fi](http://www.csc.fi)

**HELSINGIN YLIOPISTO HELSINGFORS UNIVERSITET** UNIVERSITY OF HELSINKI

• Some problems simply cannot be solved, or require too much computing power

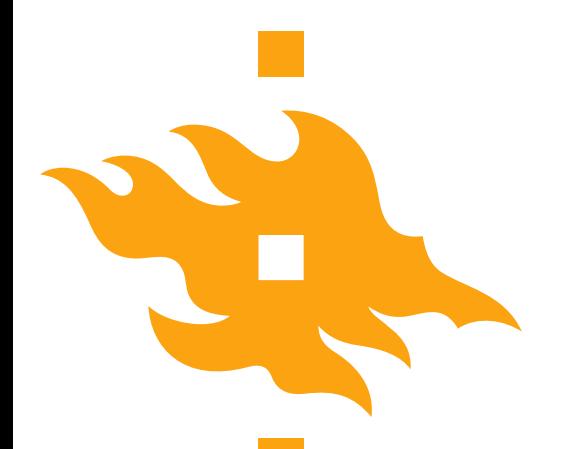

## What is a program?

Fortran punchcard 3333 3333 3333 333333333 8,8888 **BI R R R R I A R R R R R R T R I LA SUE CONSERVANDO DESPERADENDE EN EN ESTECIO CON ESTERBENDEN** 

#### # Define plot variables

```
misfit = NA data[:,0]var1 = NA data[:,1]var2 = NA data[:, 2]var3 = NA_data[:, 3]clrmin = round(min(misfit),3)
clrmax = round(min(misfit),2)trans = 0.75ptsize = 40Python source code
```
**HELSINGIN YLIOPISTO HELSINGFORS UNIVERSITET** UNIVERSITY OF HELSINKI

# What is a program?

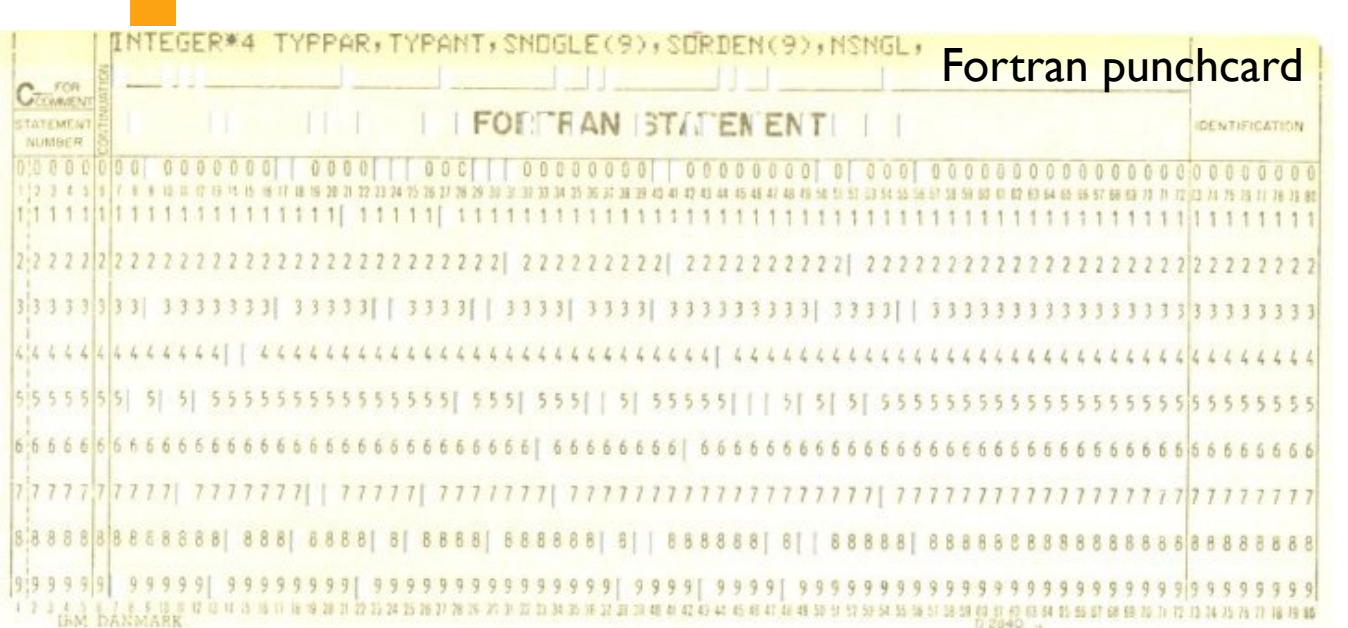

#### # Define plot variables  $misfit = NA data[:,0]$

- $var1 = NA data[:, 1]$ var2 = NA data $[:, 2]$
- $var3 = NA data[:,3]$
- clrmin = **round**(**min**(misfit),3)
- $clrmax = round(min(misfit),2)$
- trans  $= 0.75$

```
ptsize = 40
```
Python source code

NGFORS UNIVERSITET **ERSITY OF HELSINKI** 

• <sup>A</sup>**program** is a detailed list of step-by-step instructions telling the computer exactly what to do

The program can be changed to alter what the computer will do when the code is executed

• **Software** is another name for a program

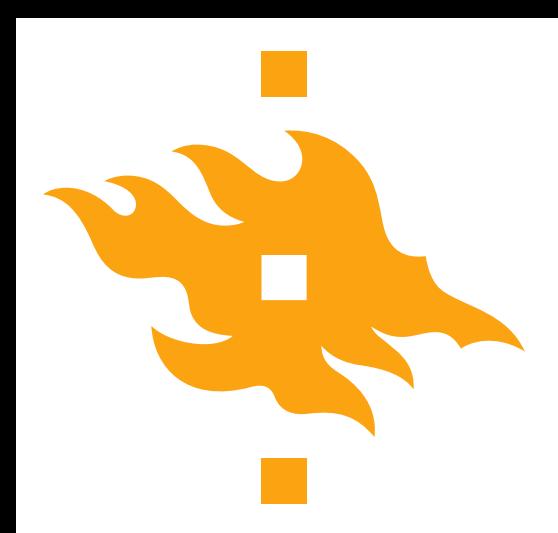

# What is a programming language?

- <sup>A</sup>**computer language** is what we use to 'talk' to a computer
	- Unfortunately, computers don't *yet* understand our native languages
- <sup>A</sup>**programming language** is like a code of instructions for the computer to follow
	- It is exact and unambiguous
	- Every structure has a precise form (**syntax**) and a precise meaning (**semantics**)
- Python is just one of many programming languages

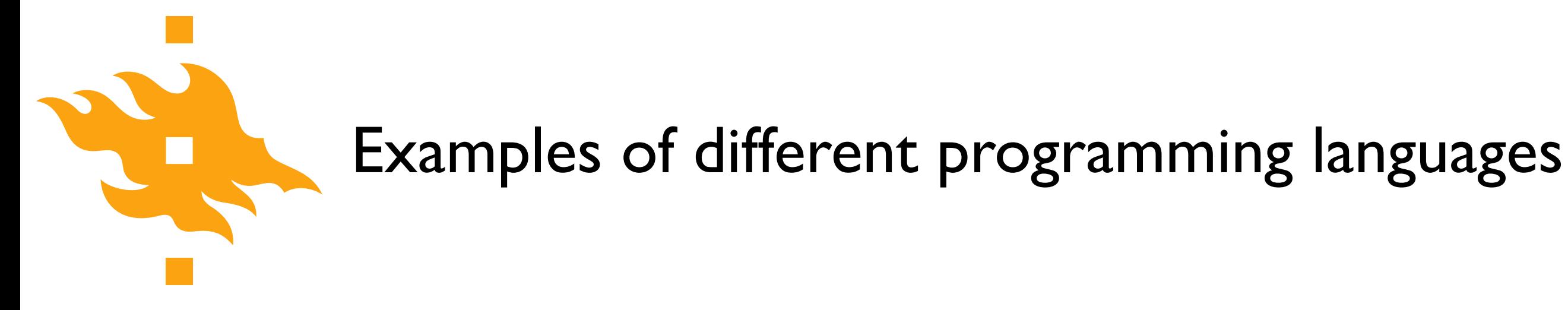

print("Hello, world!")

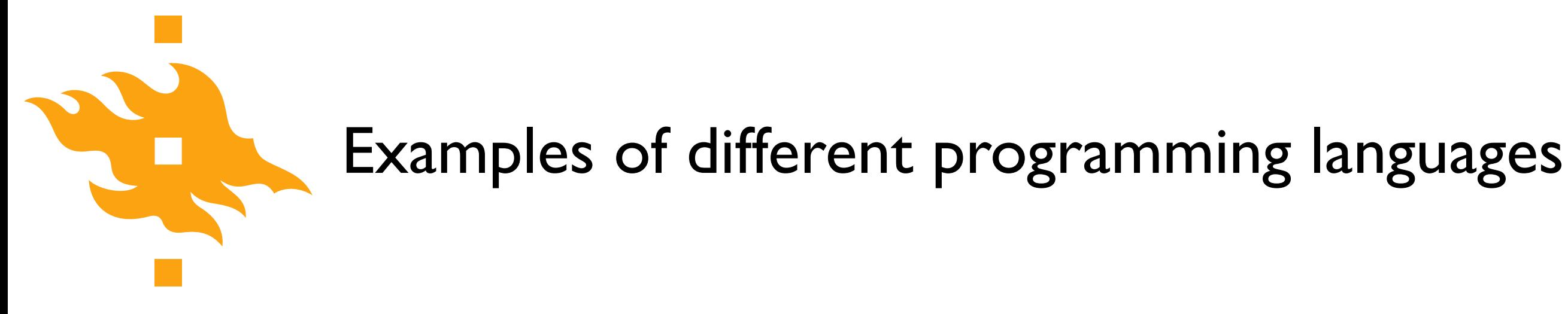

print("Hello, world!")

• What will happen when the computer executes this expression?

• The meaning (**semantics**) is to write values to the screen

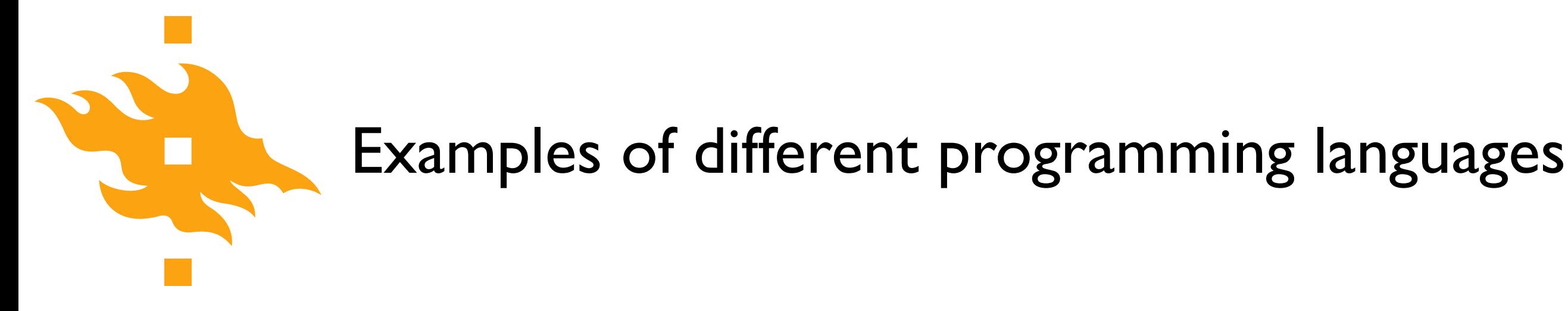

print("Hello, world!")

- What will happen when the computer executes this expression?
	- "Hello, world!" will be written to the screen

• The meaning (**semantics**) is to write values to the screen

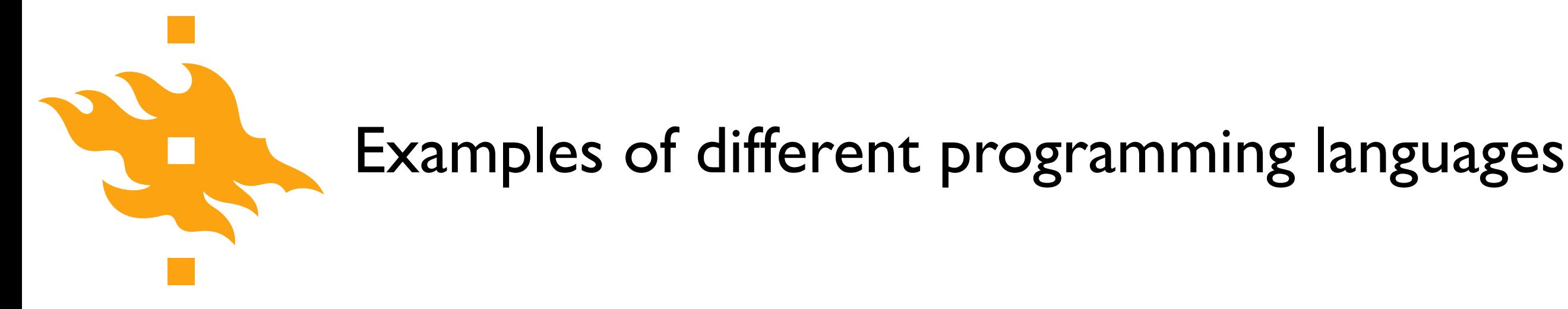

print("Hello, world!")

- What will happen when the computer executes this expression?
	- "Hello, world!" will be written to the screen

- Here, the **syntax** is the "print" function
- The meaning (**semantics**) is to write values to the screen

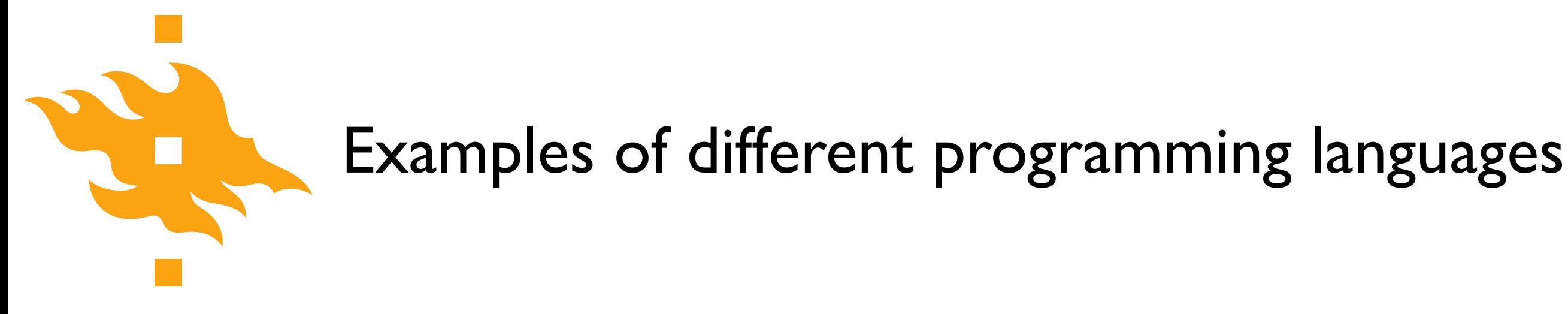

pring("Hello, world!")

• What will happen when the computer executes this expression?

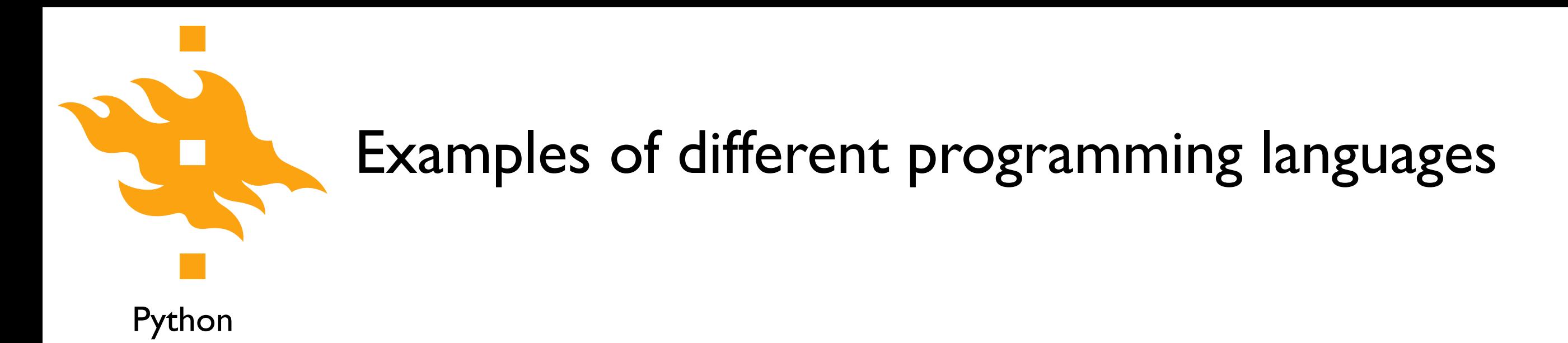

pring("Hello, world!")<
Syntax error

• What will happen when the computer executes this expression?

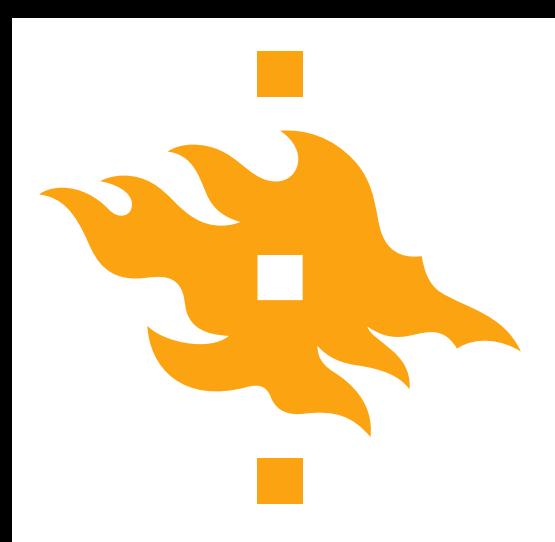

## Examples of different programming languages

Python

MATLAB

print("Hello, world!")

disp('Hello, world!')

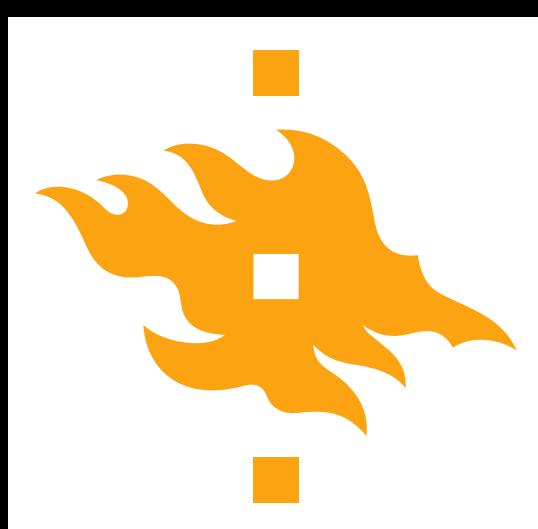

## Examples of different programming languages

Python

```
print("Hello, world!")
```
#### Fortran 90

```
program hello
     write(*,*) 'Hello, world!'
end program hello
```
#### MATLAB

disp('Hello, world!')

#### C

```
#include <stdio.h>
int main(void)
{
    printf("Hello, world!\n");
     return 0;
}
```
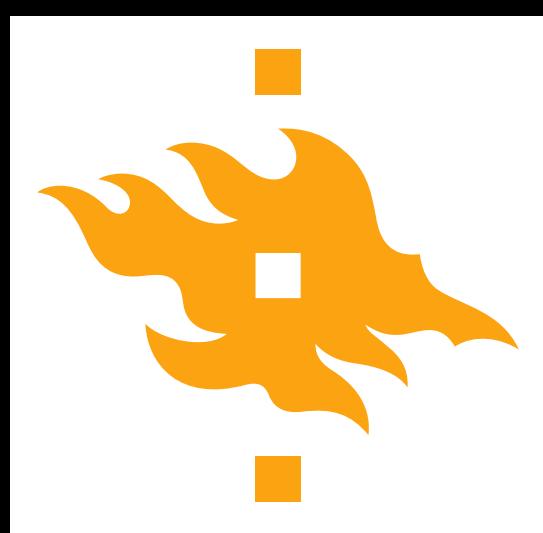

## Examples of different programming languages

Python

```
print("Hello, world!")
```
Fortran 90

```
program hello
     write(*,*) 'Hello, world!'
end program hello
```
MATLAB

disp('Hello, world!')

#### $\subset$

```
#include <stdio.h>
int main(void)
\{printf("Hello, world!\n");
     return 0;
}
```
These are all examples of high-level programming languages, languages meant to be understood by humans. Computer hardware actually understands a very low-level language known as machine language.

**IGFORS UNIVERSITET ERSITY OF HELSINKI** 

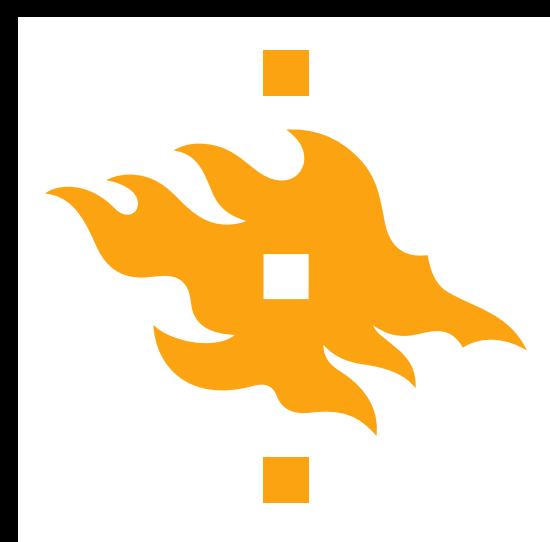

- Coming up with a specific list of instructions for the computer to follow in order to accomplish a desired task is not easy
- The following list will serve us as a **general software development strategy**
	- 1. Analyze the problem
	- 2. Determine specifications
	- 3. Create a design
	- 4. Implement the design
	- 5. Test/debug the program
	- 6. Maintain the program (if necessary)

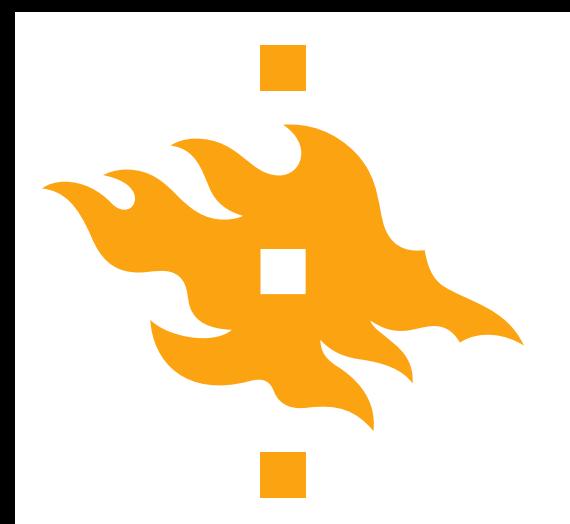

## Let's consider an example

- As an American, I was raised in a country that uses Fahrenheit for temperatures
	- 70°F is lovely
	- 90°F is hot
	- Water freezes at 32°F

- The problem here in Finland is that I don't always know what I should wear to work when I find weather reports with temperatures in degrees Celsius
	- **• I think a simple program could help**

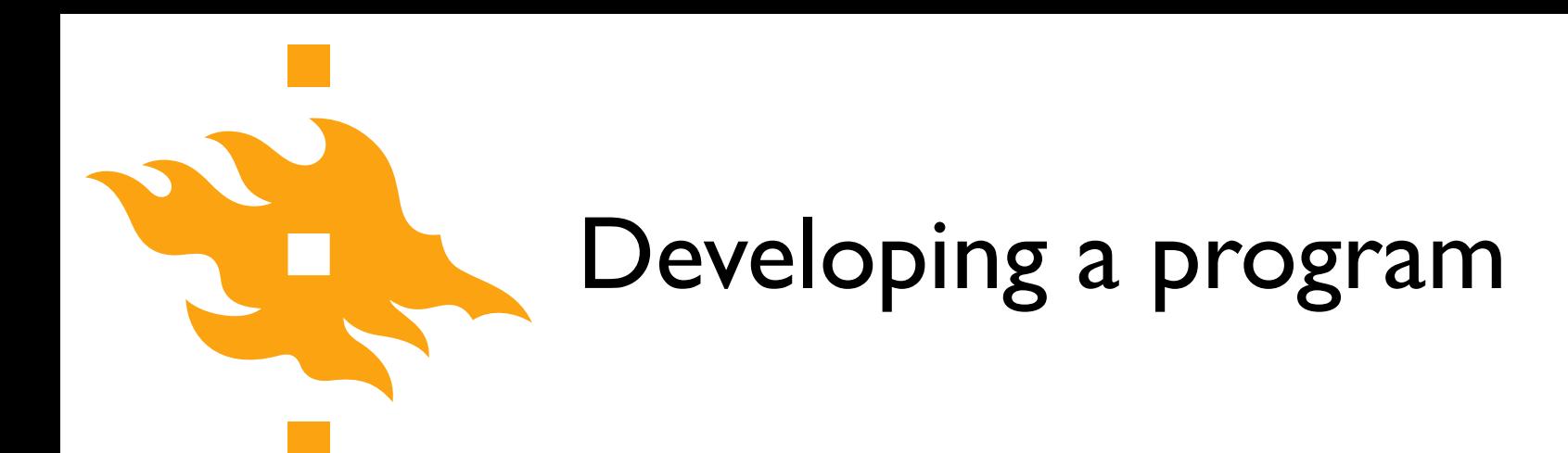

1. Analyze the problem

• Before you can solve a problem, you must figure out exactly what should be solved

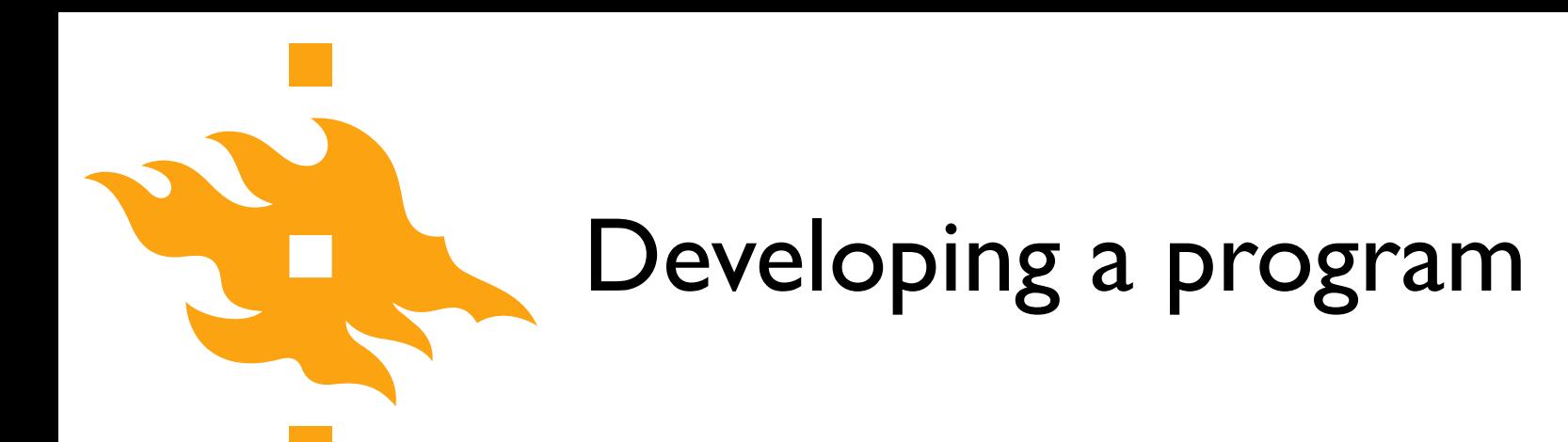

#### 1. Analyze the problem

- Before you can solve a problem, you must figure out exactly what should be solved
- 2. Determine specifications
	- Describe exactly what the program will do
		- Don't worry about how it will work. Determine the input and output values and how they should interact in the program

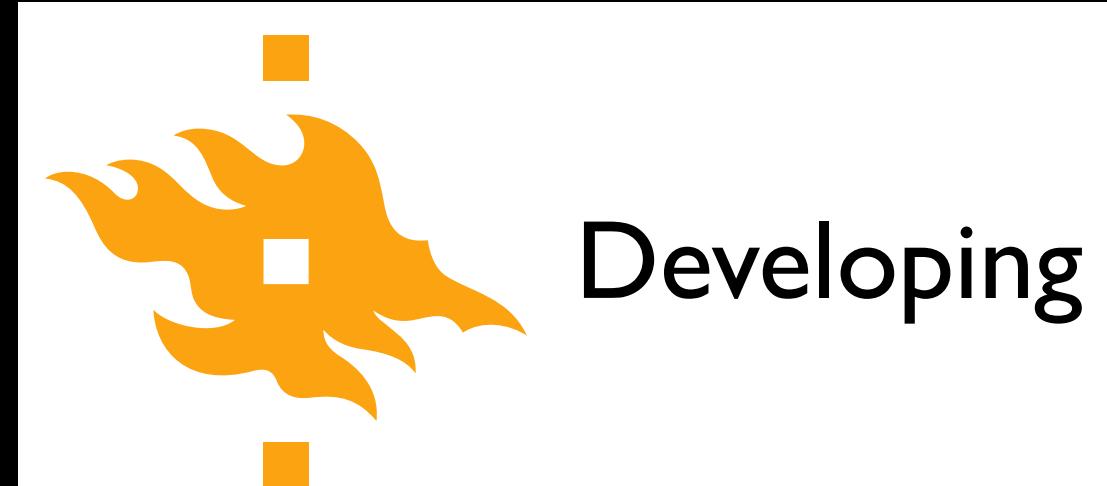

#### 3. Create a design

- What is the overall structure of the program? How will it work?
- It is often helpful to write out the code operation in **pseudocode**, precise English (or Finnish) describing the program. Be specific!

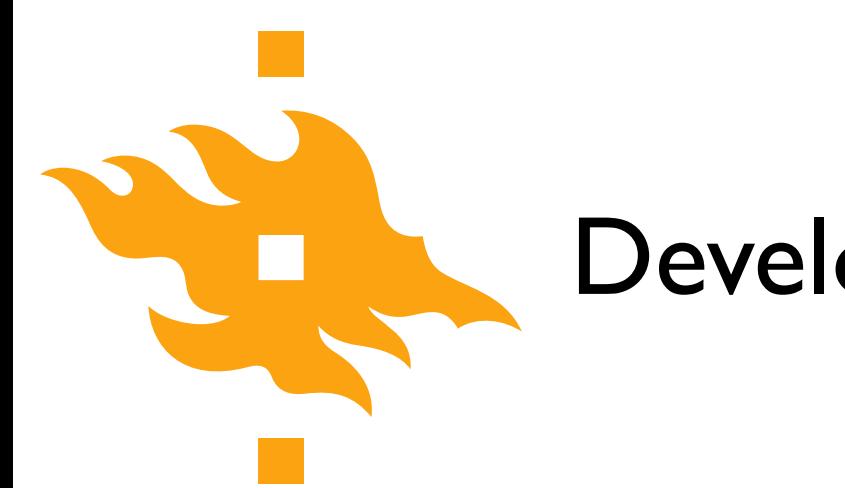

#### 3. Create a design

- What is the overall structure of the program? How will it work?
- It is often helpful to write out the code operation in **pseudocode**, precise English (or Finnish) describing the program. Be specific!
- 4. Implement the design
	- If you've done a good job with the previous steps, this should be fairly straightforward. Take your pseudocode and 'translate' it into Python

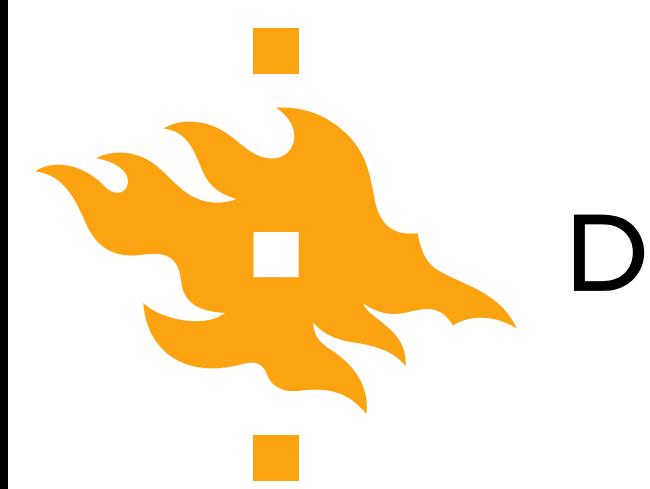

#### 5. Test/debug the program

- Now you can put your new Python code to the test (literally) by running it to see whether it reproduces the expected values
	- For any test, you should know the correct values in advance of running your code. How else can you confirm it works???

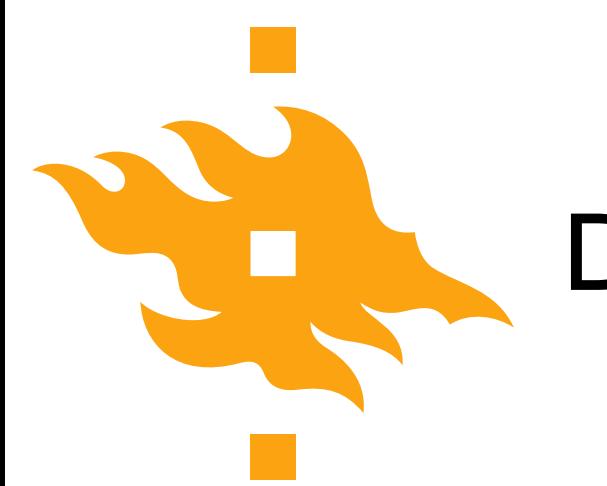

### 5. Test/debug the program

- Now you can put your new Python code to the test (literally) by running it to see whether it reproduces the expected values
	- For any test, you should know the correct values in advance of running your code. How else can you confirm it works???
- 6. Maintain the program
	- If you've written something that will be shared by other users, a helpful programmer will continue to add features that are requested by the users

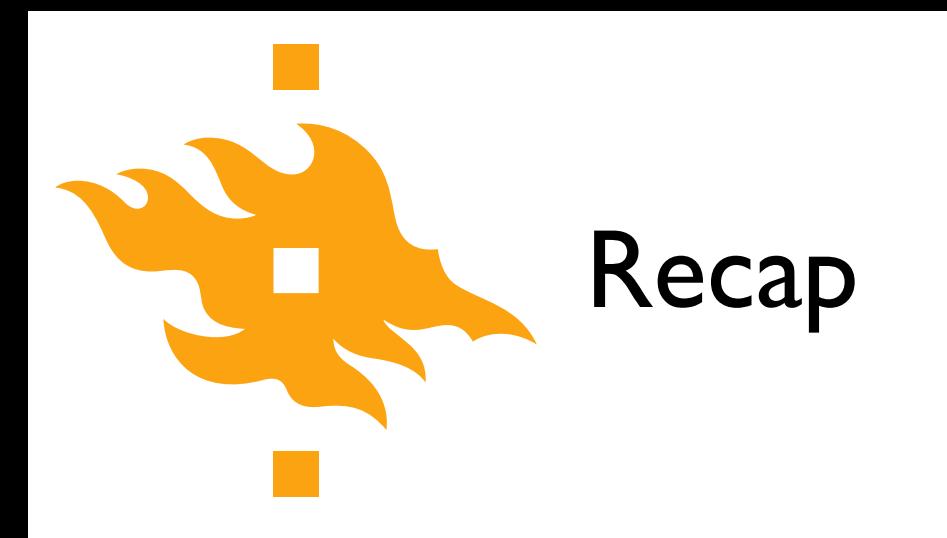

• What is a program?

• What are some of the steps in developing a program?

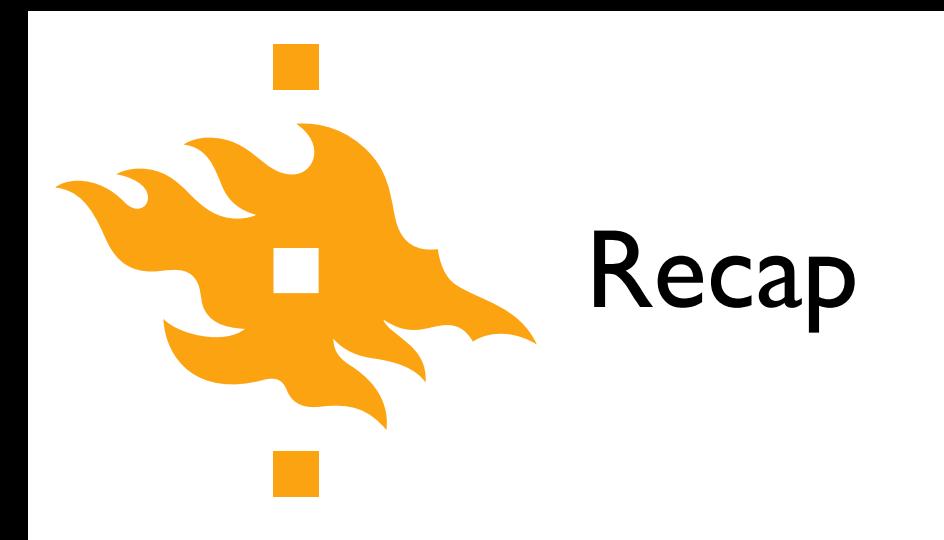

#### **• What is a program?**

• What are some of the steps in developing a program?

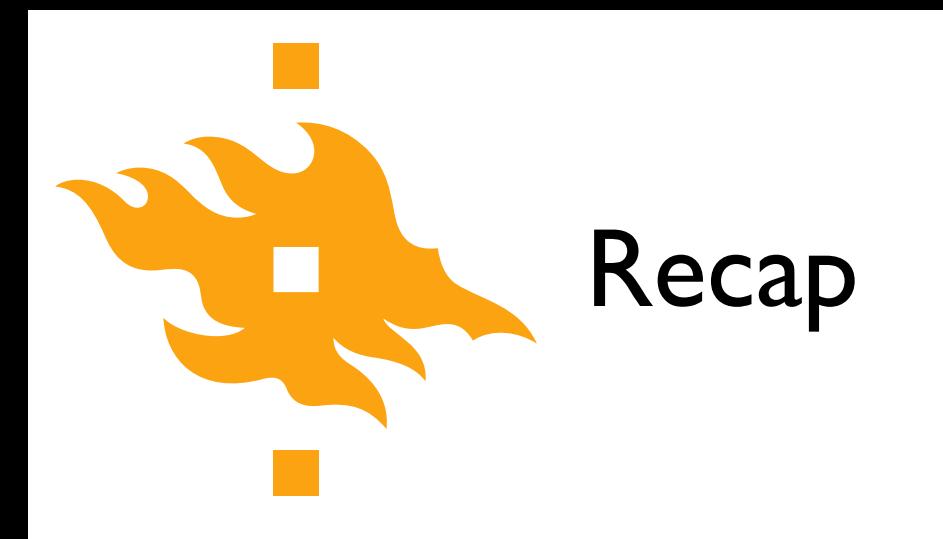

• What is a program?

**• What are some of the steps in developing a program?**

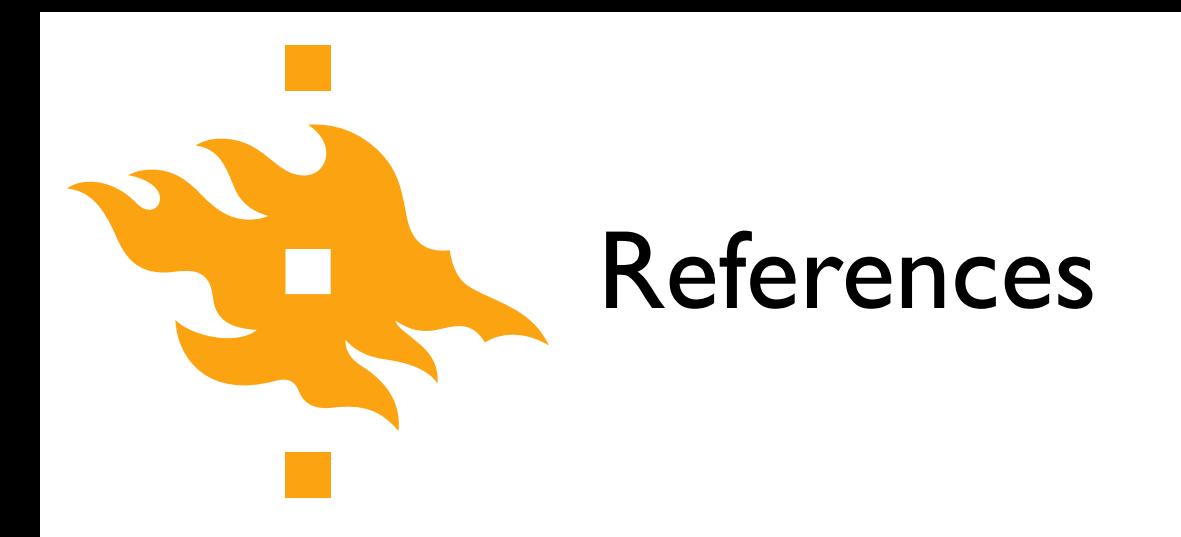

Zelle, J. M. (2010). *Python programming: an introduction to computer science* (2nd ed.). Franklin, Beedle & Associates, Inc.

### Our first taste of Python

Open a web browser and navigate to <https://geo-python.github.io/2017/lessons/L1/overview.html>

> Python for geo-people www.helsinki.fi/yliopisto Puupyton / Green tree python

54